# **LUCAS SANTOS PEREIRA**

# **DESENVOLVIMENTO DE UM PROGRAMA PARA ANÁLISE DE ANTENAS DE MICRO-FITA SIMPLES**

Trabalho de conclusão de curso apresentado como parte das atividades para obtenção do título de Engenheiro Eletricista, do curso de Engenharia Elétrica da Fundação Universidade Federal do Pampa - UNIPAMPA, área de concentração: Telecomunicações.

Orientador: Marcos Vinício Thomas Heckler

**ALEGRETE 2012**

**Autoria:** Lucas Santos Pereira

**Título:** Desenvolvimento de um programa para análise de antenas de microfita simples

Trabalho de conclusão de curso apresentado como parte das atividades para obtenção do título de Engenheiro Eletricista, do curso de Engenharia Elétrica da Fundação Universidade Federal do Pampa - UNIPAMPA, área de concentração: Telecomunicações.

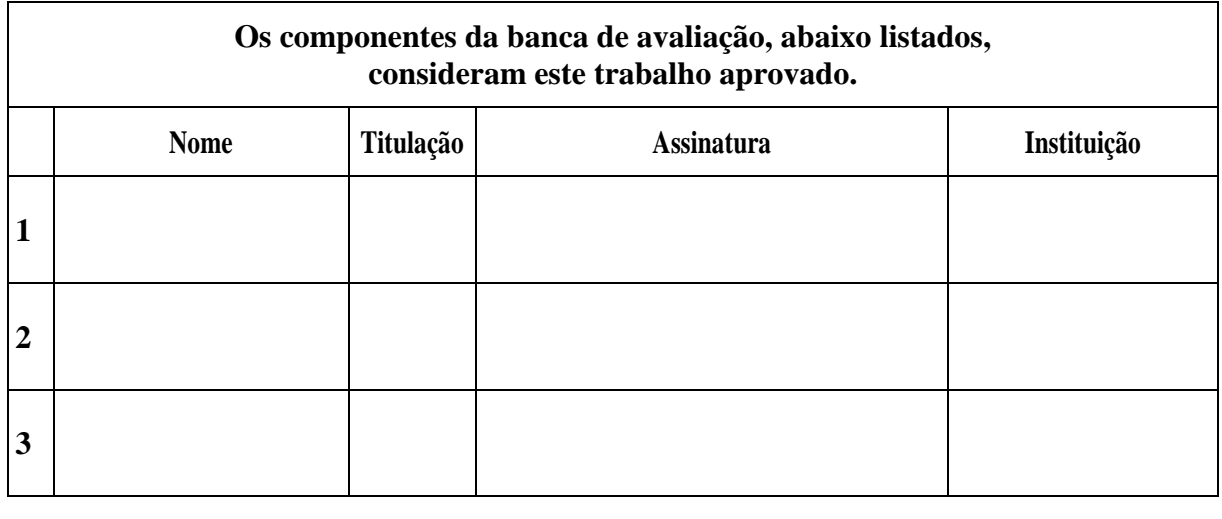

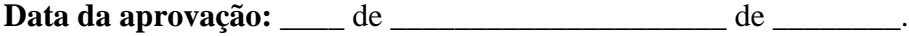

*"Dedico este trabalho aos meus pais, Angélica e Fernando Pereira, e à minha namorada Clarissa Vessozi por sempre acreditarem em mim e proporcionarem-me este momento de grande importância pessoal e profissional"* 

#### **AGRADECIMENTOS**

*Agradeço aos meus pais, Maria Angélica dos Santos Pereira e Fernando Flores Pereira, pelo incentivo e apoio para que eu nunca deixasse de buscar meus objetivos. Sem esquecer os meus irmãos, Vinicius e Arthur Santos Pereira e todos os familiares que sempre acreditaram nesta conquista.*

*À Clarissa Vessozi agradeço pelo carinho, apoio, compreensão, dedicação, confiança e incentivo durante minha trajetória pessoal e acadêmica até então, além dos adoráveis anos como minha companheira.*

*Aos colegas de graduação e universidade pela amizade, companheirismo e estudos que me apoiaram para que minha graduação fosse concluída, sem esquecer-se dos churrascos, jogos de truco e futebol.*

*Ao professor e amigo Marcos Vinício Thomas Heckler pelo incentivo, apoio e principalmente por toda atenção dispensada e conhecimento a mim passado.*

*Agradeço, também, a todo o corpo docente do curso de Engenharia Elétrica por proporcionar-me bons anos de conhecimento, dedicação e atenção, fatores determinantes para a conclusão desta graduação.*

*A mente que se abre a uma nova idéia jamais voltará ao seu tamanho original.*

*Albert Einstein*

#### **RESUMO**

O presente documento engloba a elaboração e apresentação dos resultados de um código em ambiente MATLAB com a finalidade de realizar o pré-projeto e a análise de antenas de microfita simples. Para tal análise foram abordados alguns modelos numéricos e posteriormente validados através de simulações com os pacotes comerciais de análise eletromagnética Ansoft DESIGNER e HFSS.

O código desenvolvido modela antenas de microfita retangulares alimentadas via prova coaxial utilizando os modelos da linha de transmissão (LT) e cavidade ressonante. As características de irradiação são obtidas considerando-se dois modelos: emprego de duas fendas irradiantes e corrente elétrica superficial em combinação com a função de Green da estrutura.

Com a comprovação dos resultados pôde-se avaliar uma grande redução em termos de tempo computacional em relação aos métodos de onda completa e boa precisão, o que é de fundamental importância para o estudo de redes planares de antenas de microfita compostas de vários elementos.

Este trabalho serve como um ponto de partida para o estudo de métodos mais precisos e complexos, em uma posterior pesquisa de Pós-Graduação, e também irá resultar em uma ferramenta computacional que poderá servir de auxílio a futuros trabalhos no Grupo de Estudos em Sistemas Eletrônicos da UNIPAMPA.

Palavras-chave: antenas de microfita, modelo da cavidade ressonante, métodos numéricos em Eletromagnetismo.

#### **ABSTRACT**

This work presents the development and results of a MATLAB-code to do the first approach in the design and to analyze simple microstrip antennas. The analyses have been performed considering simple empiric models that have been validated with simulations carried out with Ansoft DESIGNER and HFSS.

The developed code allows the analysis of probe-fed rectangular microstrip antennas by employing the transmission line and the cavity models. The radiation patterns are computed considering two radiation models: two-slot model and the combination of electric surface current density with the Green's function of the structure.

After the validation of results, one has verified that the developed code performs the analyses much faster and with lower computational resources in comparison to full-wave methods. This feature is crucial for the investigation of planar microstrip arrays composed of several elements.

Keywords: microstrip antennas, cavity model, numerical methods in Electromagnetics.

# **LISTA DE ILUSTRAÇÕES**

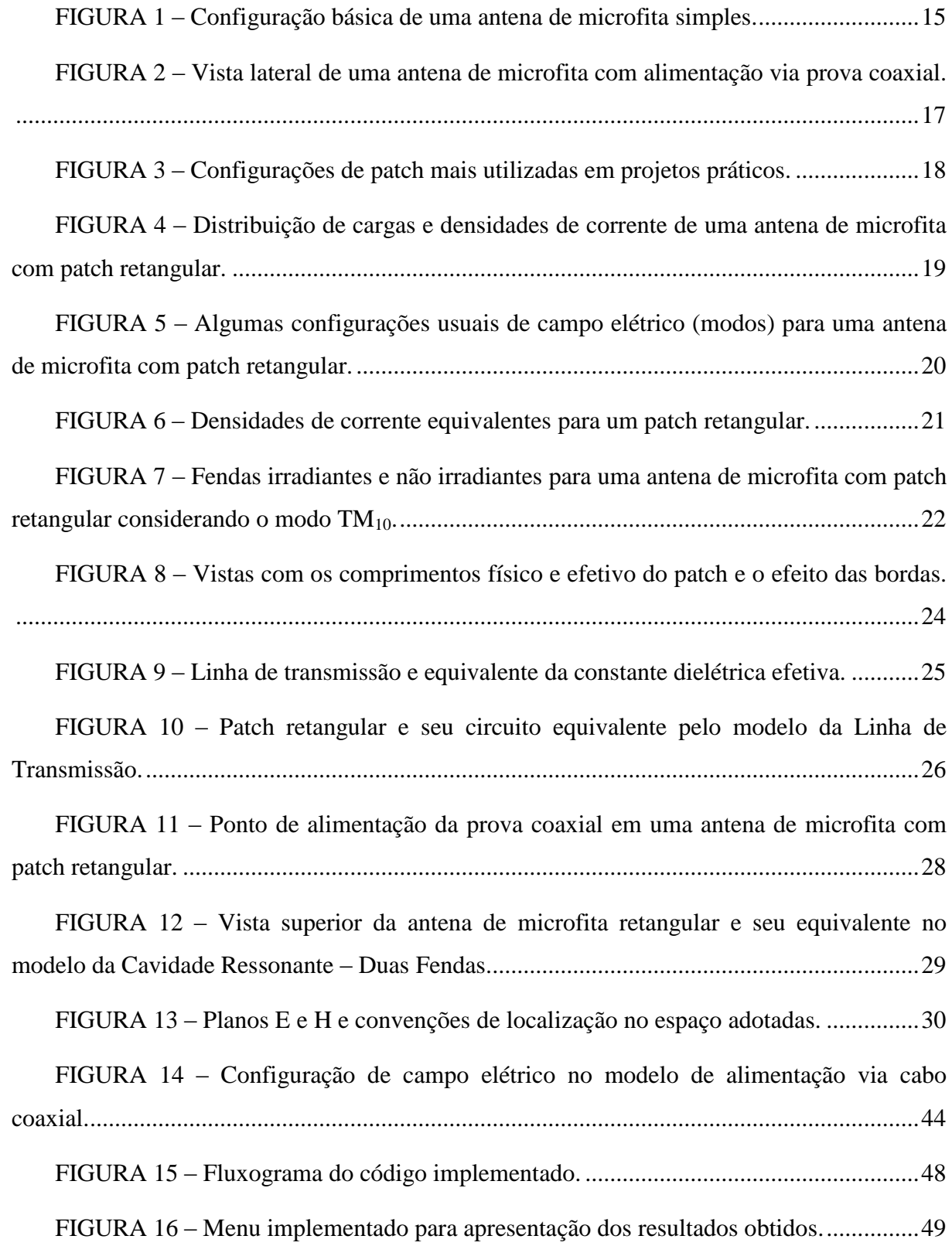

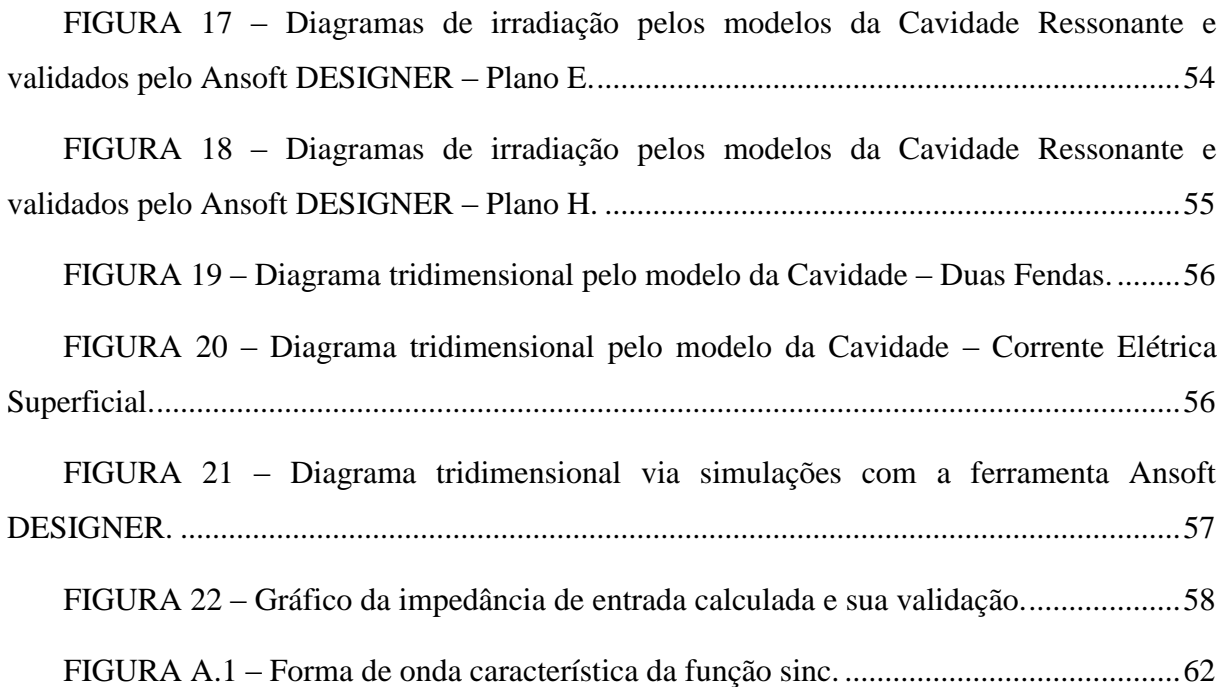

# **LISTA DE TABELAS**

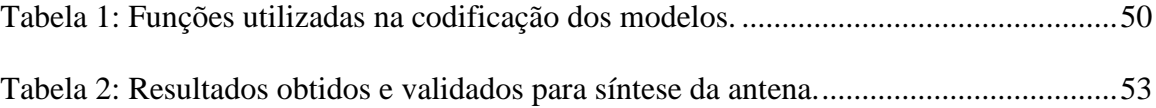

# **SUMÁRIO**

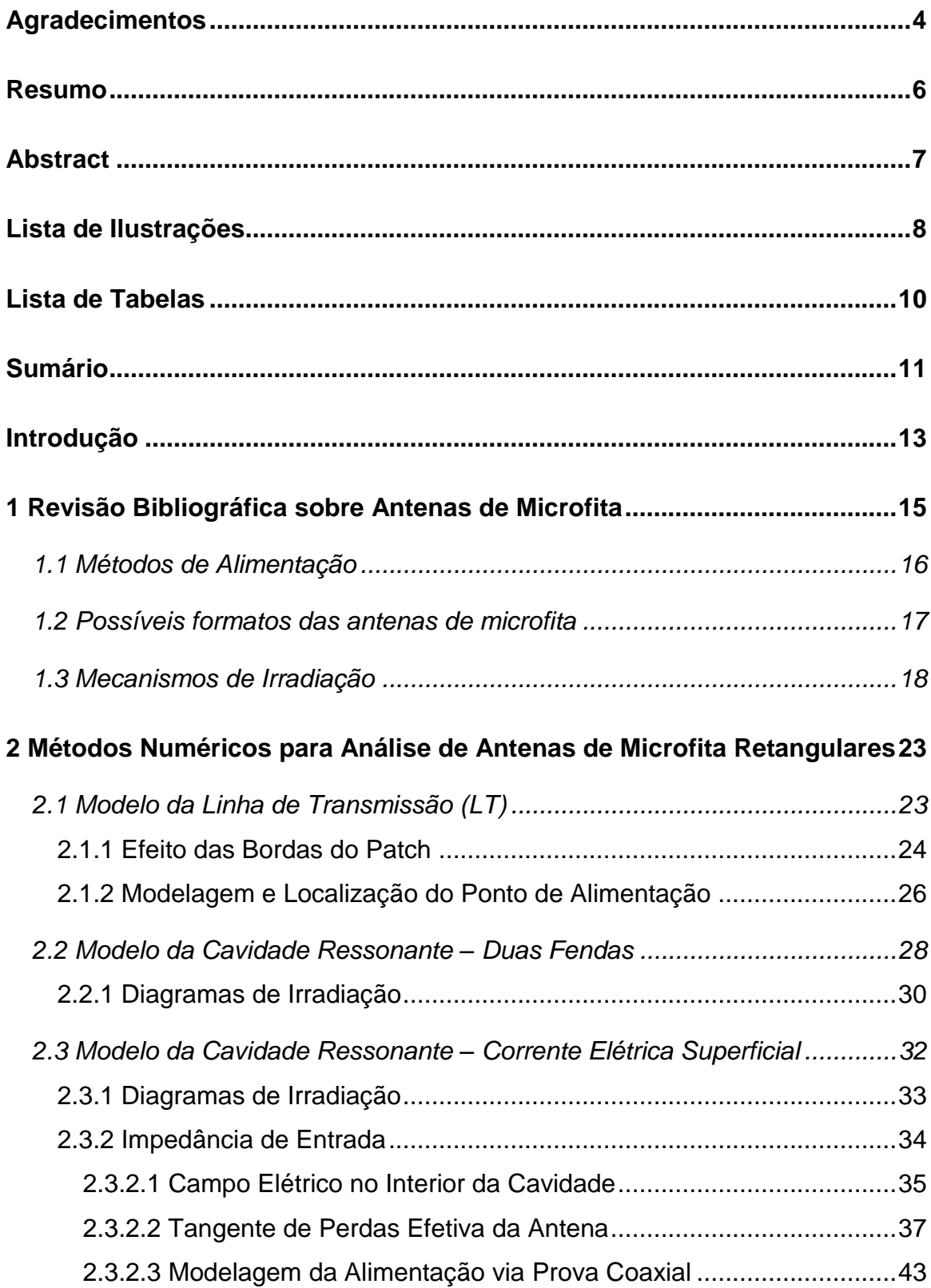

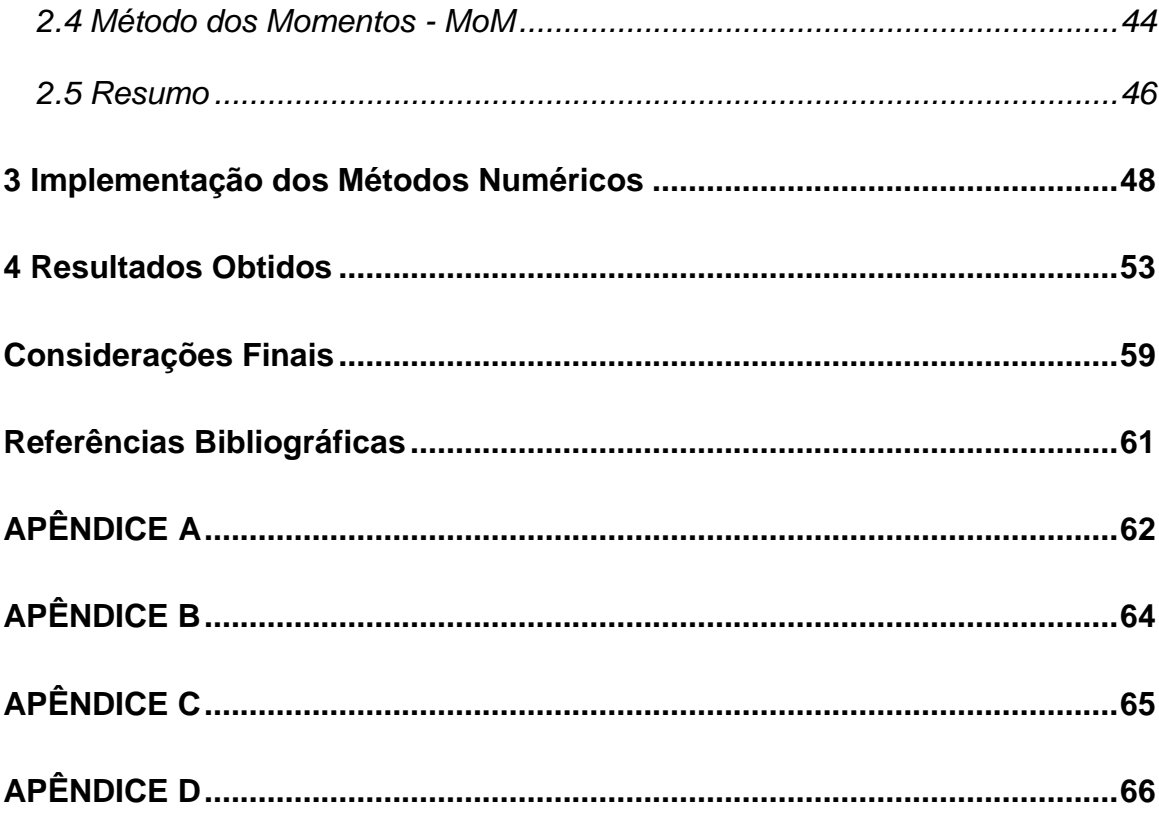

## **INTRODUÇÃO**

Com a crescente necessidade de transmitir informações a longas distâncias via comunicação sem fio (wireless), muitos estudos vêm aperfeiçoando técnicas de análise, projeto e construção de antenas. Um dos tipos de antenas que despertou muito interesse da comunidade científica internacional são as antenas de microfita, as quais vêm sendo aprimoradas ao longo das últimas décadas para aplicações em que se deseja, principalmente, um irradiador de pequeno porte, baixo peso, baixo custo, alto desempenho, ou ainda um bom perfil aerodinâmico para aplicações aeroespaciais [\[1\]](#page-60-0). Devido à grande versatilidade das antenas de microfita, o presente trabalho visa ao estudo de métodos numéricos rápidos para a análise e o projeto de geometrias simples.

As antenas de microfita podem ser projetadas e analisadas utilizando-se várias técnicas numéricas. Uma das técnicas mais simples e rápidas de análise e síntese desse tipo de antena é o método da linha de transmissão (LT), que consiste na modelagem de antenas de microfita de geometria retangular como uma seção de uma linha de transmissão [\[2\]](#page-60-1). Outros dois métodos também foram estudados e implementados via código em ambiente MATLAB: os métodos da Cavidade Ressonante e o da Corrente Elétrica Superficial.

O método da cavidade consiste na modelagem da região interna da antena como uma cavidade delimitada por paredes magnéticas e elétricas, possibilitando a obtenção dos campos elétricos por elas irradiados. Já o método da corrente elétrica superficial consiste em substituir a antena por uma distribuição de corrente superficial que se estabelece sob a mesma, levando em conta uma interface ar-substrato através da função de Green da estrutura [\[3\]](#page-60-2).

O capítulo 1 apresenta uma revisão bibliográfica sobre as antenas de microfita a fim de situar o leitor acerca deste tipo de irradiador, bem como suas vantagens, limitações, principais características e seus mecanismos de irradiação.

No capítulo 2 são estudados os três métodos numéricos propostos para análise e síntese de antenas de microfita com geometria simples, apresentando suas características, considerações e o modelamento matemático. Ao final, coloca-se uma breve abordagem sobre o método dos momentos (MoM) que é uma das técnicas de onda completa de extrema precisão na modelagem de antenas de microfita.

O capítulo 3 apresenta os passos realizados para implementação do código em questão com os métodos avaliados, as considerações pertinentes ao funcionamento dos mesmos e também alguns comandos utilizados na programação.

O capítulo 4 aborda os resultados obtidos via código em MATLAB e as simulações pertinentes à validação dos mesmos, através do pacote Ansoft DESIGNER. Neste capítulo serão apresentados os diagramas de irradiação nos planos principais e diagramas tridimensionais, bem como as dimensões e impedância de entrada da antena projetada.

Por fim, as considerações finais acerca de todo o trabalho desenvolvido são colocadas, destacando-se possíveis trabalhos futuros.

## **1 REVISÃO BIBLIOGRÁFICA SOBRE ANTENAS DE MICROFITA**

As primeiras antenas de microfita foram propostas em 1953 por Deschamps. Porém, a patente só foi concedida em 1955 na França por Gutton e Baissinot. No entanto, foram necessários mais de 20 anos para que as primeiras antenas de microfita fossem construídas por Munson e Howell [\[2\]](#page-60-1) e [\[4\]](#page-60-3).

Antenas de microfita têm sido amplamente empregadas em sistemas de comunicação sem fio (*wireless*), internet, telefonia móvel, sistemas de posicionamento global via satélite (GNSS) e sistemas digitais de comunicação. Sua estrutura básica consiste de um substrato dielétrico contendo o *patch* de um lado e um plano de terra do outro, como pode ser visto na Figura 1.

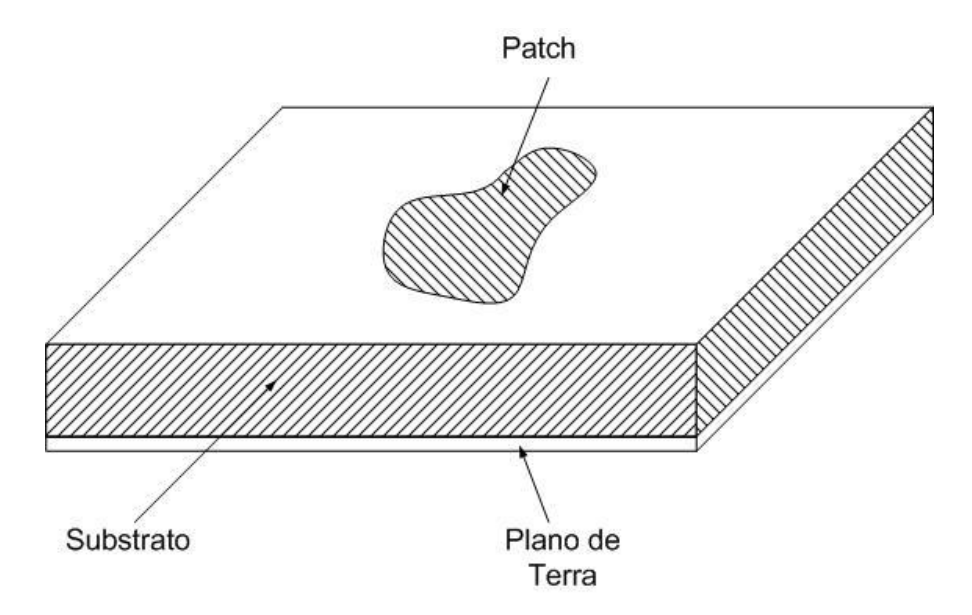

FIGURA 1 – Configuração básica de uma antena de microfita simples.

<span id="page-14-0"></span>Este modelo de antena apresenta diversas vantagens em relação às antenas convencionais de microondas, tais como:

Pequeno tamanho, pequeno volume, perfil fino e pode ser moldada a superfícies curvas;

- Fácil montagem;
- Baixo custo de fabricação, se produzida em massa;
- Versatilidade quanto à polarização e impedância de entrada;
- Possibilidade de operação com dupla-faixa e dupla polarização;
- Facilidade de integração a circuitos integrados;
- Possibilidade de integração para composição de redes de antenas;
- Baixo arrasto aerodinâmico para aplicações militares;
- Faixa de frequência de 900MHz até 100GHz.

Contudo, é relevante demonstrar que estas antenas apresentam algumas limitações, como por exemplo:

- Largura de banda estreita;
- Ganho máximo em torno de 6 dBi;
- Perdas ôhmicas moderadas nos divisores de potência de redes de antenas;
- Pureza de polarização moderada;
- Operação com baixos níveis de potência;
- Perdas por excitação de ondas de superfície.

É importante salientar que tais limitações podem ser contornadas através da escolha de uma adequada estratégia de projeto e análise. Desta forma, pode-se melhorar o ganho destas antenas utilizando-se uma antena com dielétrico com baixa permissividade elétrica. A largura de banda pode ser ampliada através do emprego de um substrato mais espesso [\[5\]](#page-60-4), ou ainda com técnicas de alimentação por fenda eletromagnética e pela composição de redes de antenas.

## **1.1 Métodos de Alimentação**

Os métodos de alimentação mais utilizados em antenas de microfita são por linha de microfita, prova coaxial, acoplamento eletromagnético por abertura e acoplamento eletromagnético por proximidade.

Este documento visa à análise de antenas de microfita com alimentação por prova coaxial. Este método de alimentação consiste em conectar o condutor interno de um conector coaxial ao *patch* e o condutor externo ao plano de terra, como mostrado na Figura 2.

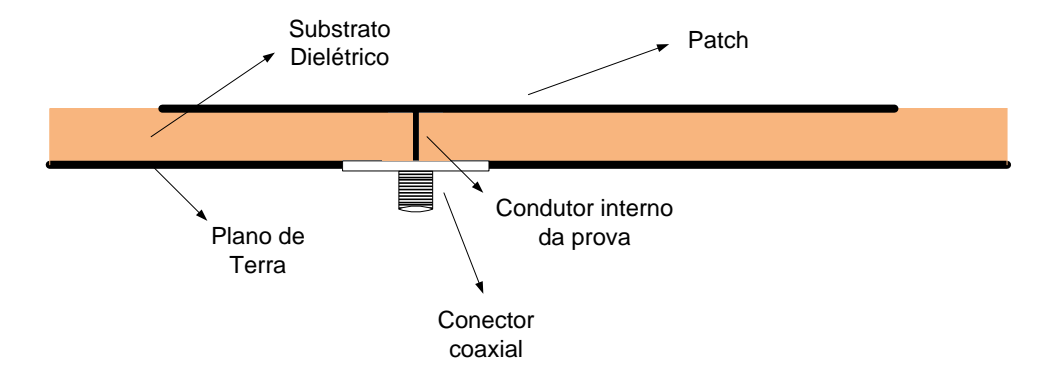

<span id="page-16-0"></span>FIGURA 2 – Vista lateral de uma antena de microfita com alimentação via prova coaxial.

## **1.2 Possíveis formatos das antenas de microfita**

As antenas de microfita podem ser projetadas e analisadas para as mais diferentes geometrias, ou seja, virtualmente o *patch* pode assumir qualquer forma. Desta forma, suas características de irradiação devem ser possíveis de ser modeladas para um grande número de formas geométricas, das quais as mais comuns utilizadas são apresentadas na Figura 3.

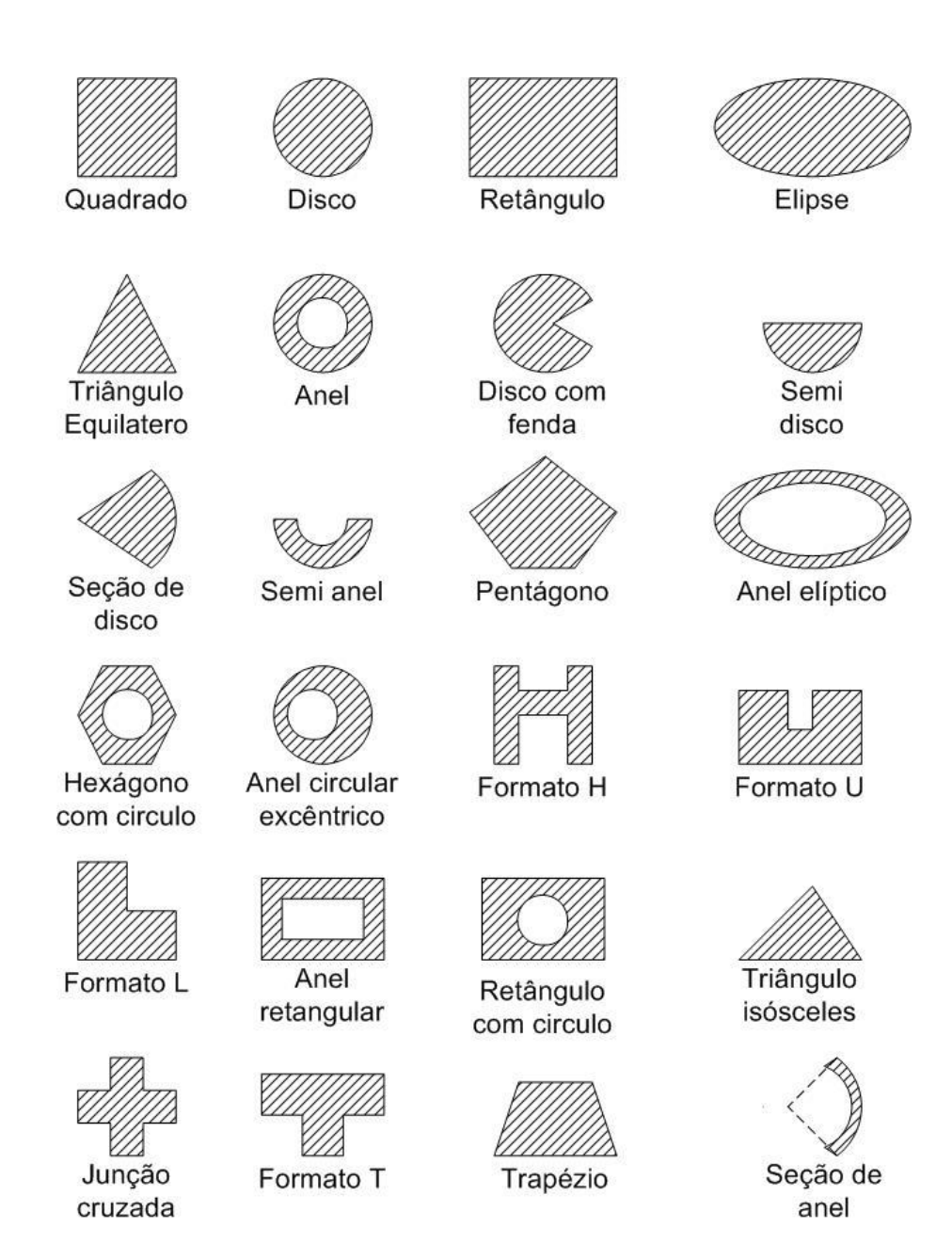

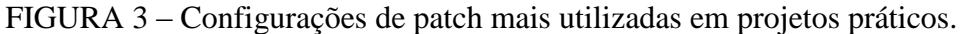

<span id="page-17-0"></span>Outras configurações mais complexas que as apresentadas podem ser obtidas, como por exemplo: antenas dipolo, fendas e de ondas viajantes.

## **1.3 Mecanismos de Irradiação**

Sabe-se que a irradiação de energia de uma antena de microfita pode ser determinada pela distribuição de campo elétrico entre seu patch e plano de terra. Devido a este campo, surgem densidades de carga na parte superior e inferior do patch de modo que a irradiação pode ser descrita em termos da distribuição de corrente superficial sobre o irradiador [\[2\]](#page-60-1), [\[3\]](#page-60-2) e [\[6\]](#page-60-5), como mostra a Figura 4.

Como o *patch* apresenta dimensão de cerca de meio comprimento de onda guiado ao longo da dimensão em que se estabelece o modo dominante, surgem distribuições de cargas de sinais positivos (+) e negativos (-) naturalmente. Devido aos sinais opostos ocorre a atração das cargas entre o plano de terra e a superfície inferior do *patch*. Devido às cargas de mesmo sinal na superfície inferior do patch, ocorre a repulsão das mesmas para as bordas e, posteriormente, para a superfície do *patch*. Uma vez que ocorre o movimento de cargas elétricas, surgem densidades de corrente nas duas superfícies do *patch*, inferior  $(J_b)$  e superior  $(J_t)$ . Assim, o fluxo de corrente fica sob o *patch*, devido às forças atrativas entre as cargas positivas e negativas.

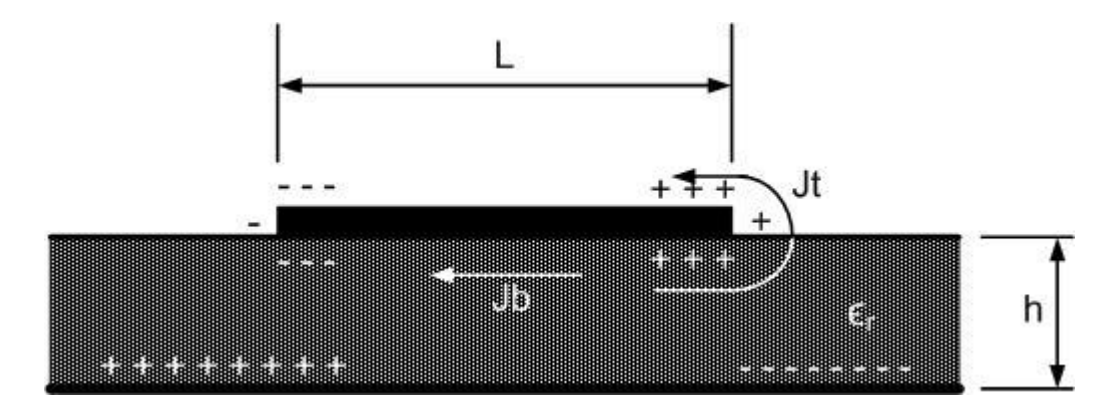

<span id="page-18-0"></span>FIGURA 4 – Distribuição de cargas e densidades de corrente de uma antena de microfita com patch retangular.

Como a corrente flui em torno das bordas do *patch* para a sua superfície superior, o campo magnético tangencial às bordas é desprezível, podendo-se aproximar tal campo a zero. Isto resulta que a periferia nas bordas do *patch* torna-se equivalente à presença de paredes magnéticas. Uma vez que os substratos empregados geralmente são muito finos, as variações de campo em sua espessura (*h*) podem ser consideradas constantes e, assim, o campo elétrico é aproximado como normal à superfície do *patch*.

Através destas aproximações pode-se modelar o *patch* como uma cavidade com paredes elétricas no topo e abaixo (pois se considera o campo elétrico como normal à superfície do *patch*) e quatro paredes magnéticas laterais (devido ao fraco campo magnético tangencial).

Desta forma, então, apenas os modos de excitação TM<sub>xy</sub> são possíveis para tal cavidade. Esses modos TM são formas de como ocorrem as variações de direção do campo elétrico no interior da cavidade equivalente que modela a antena, onde o termo xy representa o número de variações de campo em relação aos eixos x e y, respectivamente. Alguns dos principais modos TM podem ser vistos na Figura 5.

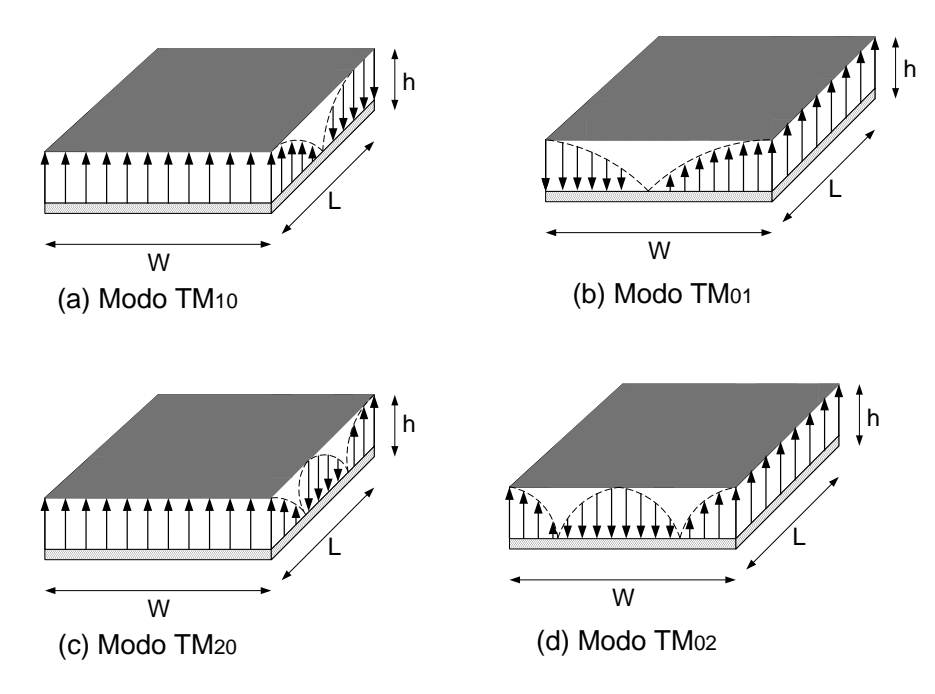

<span id="page-19-0"></span>FIGURA 5 – Algumas configurações usuais de campo elétrico (modos) para uma antena de microfita com patch retangular.

As quatro paredes laterais do *patch* podem ser representadas por quatro aberturas estreitas, dadas pela espessura do substrato (*h*), de onde provém a irradiação. Assim, partindo do princípio de equivalência de campo de Huygen, o *patch* é representado por uma densidade de corrente  $\vec{J}t$  devido à sua presença na estrutura da antena. Desta forma, as aberturas podem ser equivalentes às densidades de corrente  $\vec{f}$ s (correspondente ao campo elétrico  $\vec{E}a$ ) e  $\vec{M}s$  (correspondente ao campo magnético  $\vec{H}a$ ), como na Figura 6 (a).

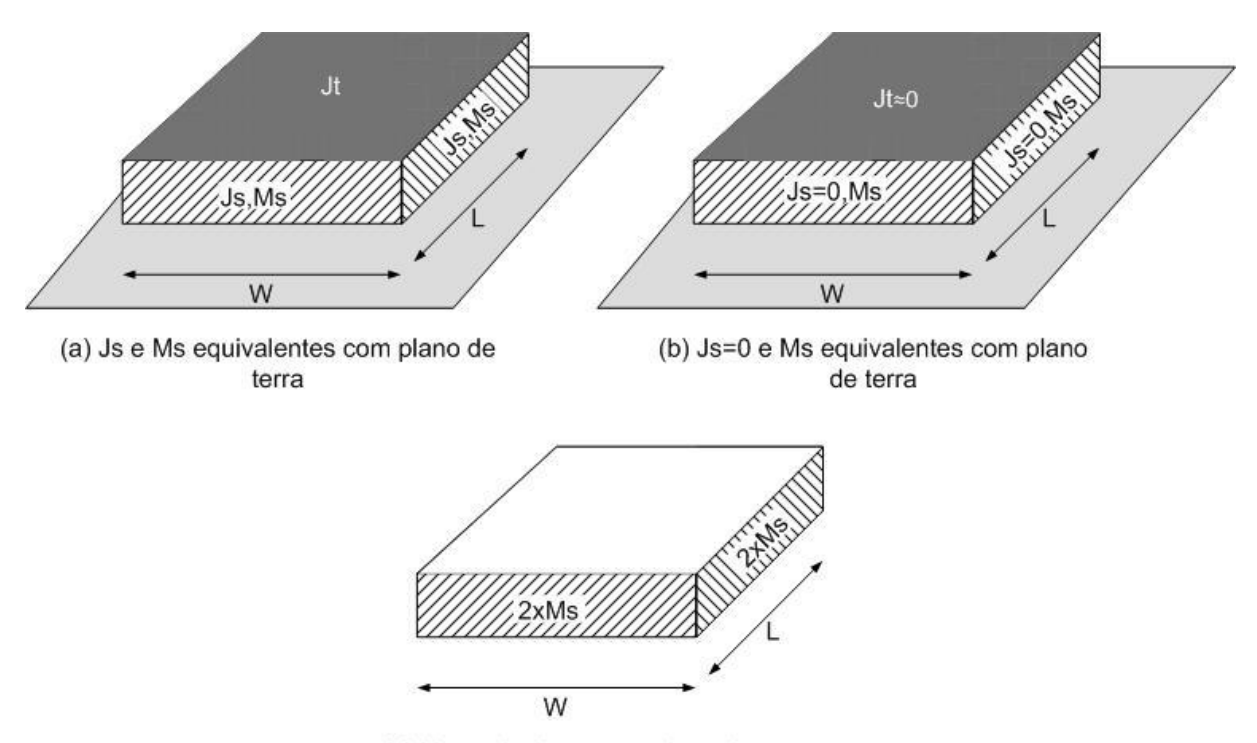

<span id="page-20-2"></span><span id="page-20-1"></span>(c) Ms equivalente sem plano de terra FIGURA 6 – Densidades de corrente equivalentes para um patch retangular.

<span id="page-20-0"></span>As correntes equivalentes mostradas na Figura 6 são dadas por [\(1\)](#page-20-1) e [\(2\)](#page-20-2) [\[3\]](#page-60-2):

$$
Js = \hat{n} \times Ha
$$
 (1)

$$
\overrightarrow{M}s = -\hat{n} \times \overrightarrow{E}a
$$
 (2)

O valor de  $\vec{f}t$  é obtido como aproximadamente zero, pois é muito inferior a  $\vec{f}b$  e os campos magnéticos tangenciais ao longo das bordas  $\vec{H}a$  também são nulos, resultando que  $\vec{f}s$ , como representado na Figura 6 (b).

Uma vez que o plano de terra pode ser modelado de acordo com a Teoria da Imagem, as densidades de corrente resultantes nas aberturas serão dadas por [\(3\),](#page-20-3) como demonstrado na Figura 6 (c).

<span id="page-20-3"></span>
$$
\overrightarrow{M} s = -2\hat{n} \times \overrightarrow{E} a \tag{3}
$$

Para realizar a análise deste tipo de antenas o modo dominante considerado será o TM<sub>10</sub>, ver Figura 5 (a), que resulta em um campo elétrico variante ao longo de x e dado por [\(4\).](#page-20-4)

<span id="page-20-4"></span>
$$
Ea = -\hat{z}\hat{E}\sin \pi x L \tag{4}
$$

Onde  $\hat{E}_0$  é um valor de amplitude do campo e *L* o comprimento do *patch*.

Como o modo dominante é o  $TM_{10}$ , a irradiação proveniente das aberturas (ou fendas) dispostas ao longo do eixo y apresentam magnitudes iguais, porém com sentidos opostos. Assim estas fendas são ditas como não irradiantes (separadas por *W*), pois seus campos elétricos anulam-se na direção normal ao plano que contém o *patch*. Entretanto, as fendas dispostas ao longo do eixo x e separadas pelo comprimento do *patch* (*L*) podem ser ditas como irradiantes, uma vez que seus campos apresentam magnitude e fase iguais somando-se. Para melhor ilustrar este efeito pode-se analisar a Figura 7, onde se encontram as distribuições de corrente do modo TM<sup>10</sup> para as fendas irradiantes e não irradiantes.

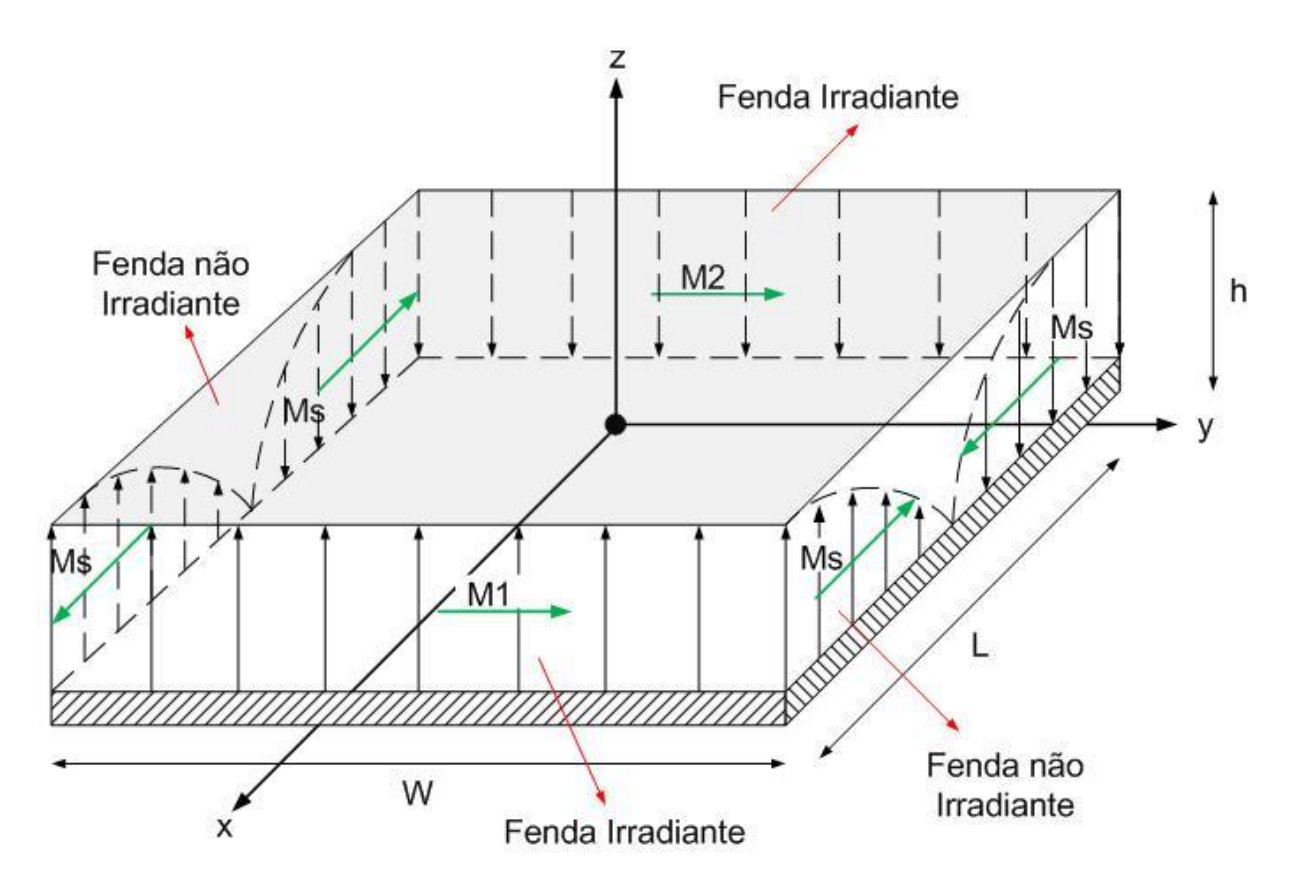

<span id="page-21-0"></span>FIGURA 7 – Fendas irradiantes e não irradiantes para uma antena de microfita com patch retangular considerando o modo  $TM_{10}$ .

# **2 MÉTODOS NUMÉRICOS PARA ANÁLISE DE ANTENAS DE MICROFITA RE-TANGULARES**

Realizar a análise das antenas de microfita é de extrema importância quando se deseja reduzir o custo e o tempo gasto com a montagem de protótipos através de tentativa e erro. Para realizar tal análise muitos modelos já foram propostos e os principais deles são ditos modelos numéricos. Dentre outros métodos de análise, os mais simples são os modelos da linha de transmissão (LT), cavidade ressonante e corrente elétrica superficial via funções exatas de Green. Um método mais complexo, porém que resulta em uma melhor predição de resultados é o método dos momentos (MoM).

#### **2.1 Modelo da Linha de Transmissão (LT)**

O modelo da linha de transmissão foi o primeiro método a ser empregado para análise e projeto de antenas de microfita, em 1974 [\[7\]](#page-60-6). Recebe este nome devido ao fato de que antenas retangulares e quadradas apresentam formato derivado de linhas de transmissão em microfita.

É o modelo mais simples para análise de antenas de microfita de geometria simples, apresentando fácil modelagem e possibilitando boa percepção de conceitos físicos envolvidos. Porém, é o menos preciso e sua modelagem para acoplamento eletromagnético é bastante difícil.

Este método consiste em tratar a região interna ao *patch* da antena como se esta fosse uma seção de uma linha de transmissão. Primeiramente deve-se considerar uma antena com geometria retangular de comprimento *L*, largura *W*, substrato de espessura *h* e alimentação via prova coaxial, como foi visto na Figura 2. O modo dominante é o  $TM_{10}$ , as fendas irradiantes e não irradiantes e as densidades de corrente equivalentes já foram estabelecidas na seção anterior (item 1.3).

### **2.1.1 Efeito das Bordas do Patch**

Devido ao fato de que o *patch* apresenta dimensões finitas, os campos elétricos sofrem um "franjamento" nas suas bordas. Este fenômeno é chamado de efeito das bordas e pode ser analisado através da Figura 8 (b), para a antena da Figura 8 (a).

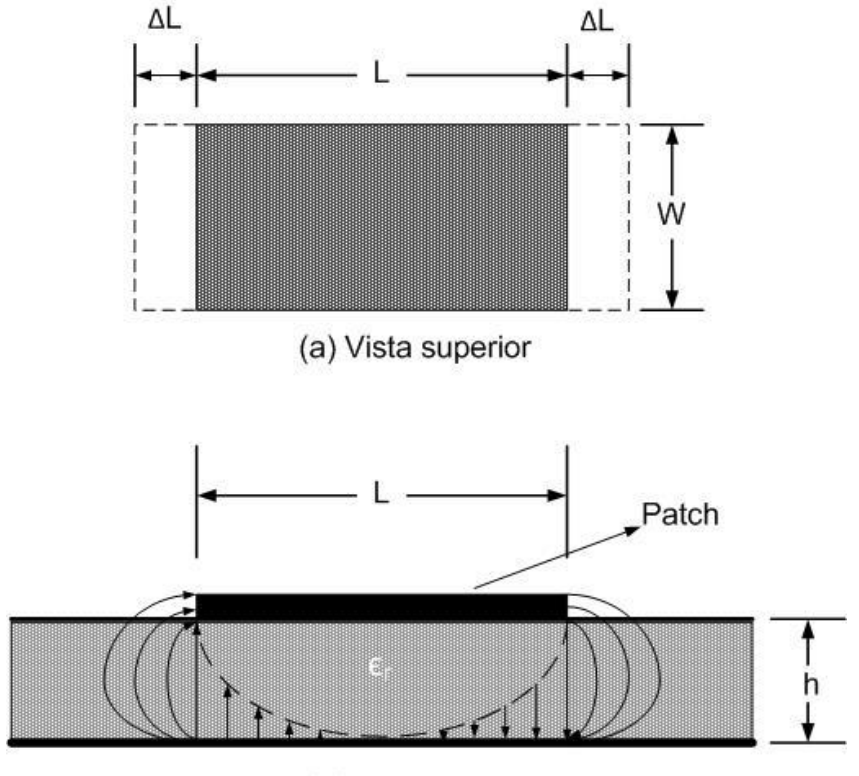

(b) Vista lateral

FIGURA 8 – Vistas com os comprimentos físico e efetivo do patch e o efeito das bordas.

<span id="page-23-0"></span>O principal resultado deste efeito é que o *patch* apresenta um comprimento elétrico efetivo (*Lef*) ligeiramente maior que seu comprimento físico real (*L*), conforme ilustrado na Figura 8 (a). Outro ponto de muita relevância é o fato de que se deve calcular uma constante dielétrica efetiva (*Ɛref*), uma vez que o campo eletromagnético está presente tanto no substrato com constante dielétrica  $\epsilon_r$  como no ar. Para determinar a constante dielétrica efetiva, deve-se encontrar um valor que reproduza uma estrutura equivalente mostrada na Figura 9 (b). Essa estrutura deve apresentar características elétricas idênticas à linha de transmissão real da Figura 9 (a).

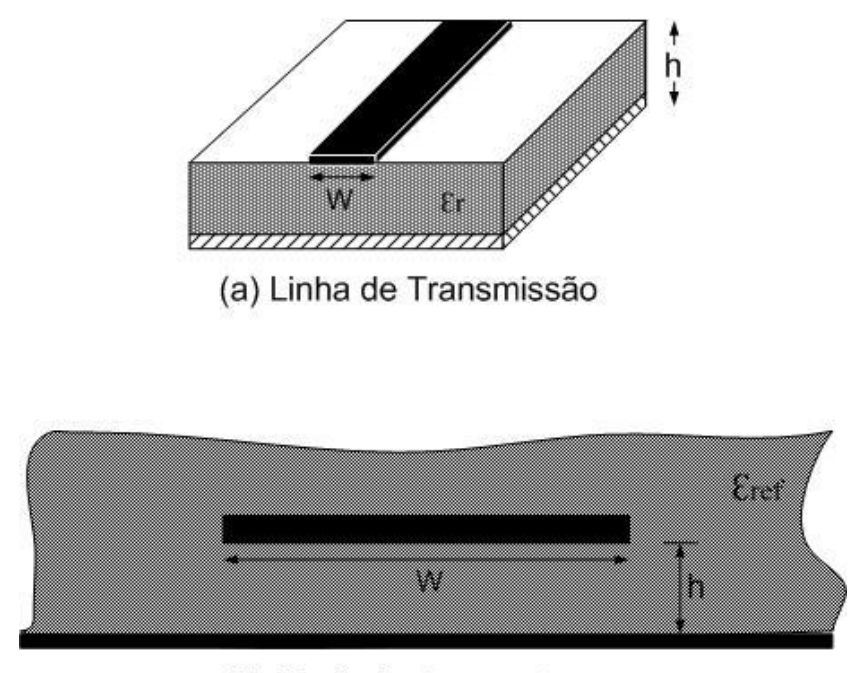

<span id="page-24-2"></span><span id="page-24-1"></span>(b) Equivalente para Eref

FIGURA 9 – Linha de transmissão e equivalente da constante dielétrica efetiva.

<span id="page-24-0"></span>Desta forma, a constante dielétrica efetiva *Ɛref* pode ser obtida, para a linha de transmissão da Figura 9 (a) de comprimento *L*, pela expressão [\(5\)](#page-24-1) [\[8\]](#page-60-7),

$$
\varepsilon_{\rm ref} = \frac{\varepsilon_{\rm r} + 1}{2} + \frac{\varepsilon_{\rm r} \cdot 1}{2} \left[ 1 + 12 \frac{\rm h}{\rm w} \right]^{1/2} \tag{5}
$$

onde *Ɛ<sup>r</sup>* é a constante dielétrica do substrato, *h* sua espessura e *W* a largura do *patch*, usualmente obtida por [\(6\)](#page-24-2) como um valor prático que leva a uma boa eficiência de irradiação [\[9\]](#page-60-8),

$$
W = \frac{c_0}{2f_r} \sqrt{\frac{2}{\epsilon_r + 1}}
$$
 (6)

onde *c<sup>0</sup>* é a velocidade da luz no vácuo (aproximadamente igual a 3.10<sup>8</sup> m/s) e *f<sup>r</sup>* é a frequência de ressonância da antena em Hz.

Como mostrado na Figura 8(a) o comprimento do *patch* foi estendido de *∆L* em cada lado resultando em um comprimento efetivo *Lef*, descrito por [\(7\).](#page-24-3)

<span id="page-24-3"></span>
$$
L = Lef - 2\Delta L
$$
 (7)

Com *Lef* e *∆L* dados pelas equações [\(8\)](#page-25-1) e [\(9\),](#page-25-2) respectivamente [\[10\]](#page-60-9).

<span id="page-25-1"></span>
$$
L_{\text{ef}} = \frac{c_0}{2f_r\sqrt{\varepsilon_{\text{ref}}}}\tag{8}
$$

<span id="page-25-2"></span>
$$
\Delta L = 0,412.h.\frac{\varepsilon_{\text{ref}} + 0,3\left(\frac{W}{h} + 0,264\right)}{\varepsilon_{\text{ref}} - 0,258\left(\frac{W}{h} + 0,8\right)}
$$
(9)

#### **2.1.2 Modelagem e Localização do Ponto de Alimentação**

No modelo da linha de transmissão, as fendas atuam como cargas conectadas às terminações da microfita equivalente. Assim, a impedância de entrada do irradiador é obtida transferindo-se o efeito da impedância das fendas ao ponto de alimentação. Considera-se que a impedância de entrada da antena é puramente resistiva, pois a antena opera em sua frequência de ressonância (*f<sup>r</sup>* ).

As fendas irradiantes (separadas por uma distância *L*) são modeladas por admitâncias paralelas (*Y*) que apresentam condutância *G* e susceptância *B*, mostradas na Figura 10 (b) para a antena da Figura 10 (a).

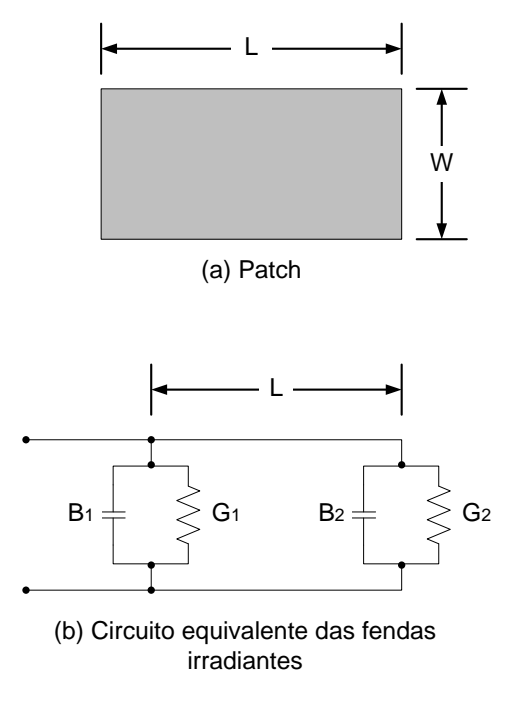

<span id="page-25-0"></span>FIGURA 10 – Patch retangular e seu circuito equivalente pelo modelo da Linha de Transmissão.

As condutâncias e susceptâncias *B<sup>1</sup>* e *G<sup>1</sup>* representam a fenda irradiante 1 (borda à esquerda na Figura 10 (a)) e *B<sup>2</sup>* e *G<sup>2</sup>* representam a fenda 2 (borda à direita na Figura 10 (a)). Porém, como as fendas apresentam as mesmas características e dimensões pode-se dizer que  $G_1 = G_2 e B_1 = B_2$ .

A admitância total de entrada nas fendas é real, então os termos *B<sup>1</sup>* e *B<sup>2</sup>* serão zero. O valor de *G<sup>1</sup>* pode ser encontrado através das expressões [\(10\)](#page-26-0) e [\(11\).](#page-26-1)

<span id="page-26-0"></span>
$$
G_1 = \frac{I_1}{120\pi^2} \tag{10}
$$

<span id="page-26-1"></span>
$$
I_1 = \int_0^{\pi} \left[ \frac{\sin \left( \frac{k \cdot W}{2} \cos \theta \right)}{\cos \theta} \right]^2 \sin^3 \theta \, d\theta \tag{11}
$$

Onde  $I_1$  é corrente na fenda,  $k_0$  é a constante de propagação no substrato dada por  $k_0 = 2\pi / \lambda_0$ e  $\lambda_0$  é o comprimento de onda na frequência de ressonância, dado como  $\lambda_0 = c_0 / f_r$ .

A equação [\(10\)](#page-26-0) representa a condutância de uma única fenda. Porém, o circuito equivalente apresenta duas fendas irradiantes resultando em uma condutância mútua entre as fendas (*G12*) de forma que a resistência de entrada da antena será dada por duas condutâncias somadas, como em [\(12\).](#page-26-2)

<span id="page-26-2"></span>
$$
R_{in} = \frac{1}{2 G_1 + G_{12}}
$$
 (12)

Sendo que a condutância mútua entre as fendas pode ser obtida por [\(13\),](#page-26-3) [\[11\]](#page-60-10).

<span id="page-26-3"></span>
$$
G_{12} = \frac{1}{120\pi^2} \int_0^{\pi} \left| \frac{\sin\left(\frac{k_0 W}{2} \cos \theta\right)}{\cos \theta} \right|^2 J_0 \text{ k} \cdot \text{L} \sin \theta \sin^3 \theta d\theta \tag{13}
$$

Onde *J<sup>0</sup>* é a função de Bessel de ordem zero com argumento *k0Lsinθ*.

Para realizar o casamento de impedância entre a linha de alimentação, que em geral apresenta impedância característica de 50Ω, e a impedância de entrada da antena, basta apenas variar a localização do ponto de alimentação em relação ao comprimento *L* do *patch*, de acordo com a convenção apresentada na Figura 11. O casamento de impedâncias visa à obtenção da máxima transferência de potência da fonte de alimentação para a antena.

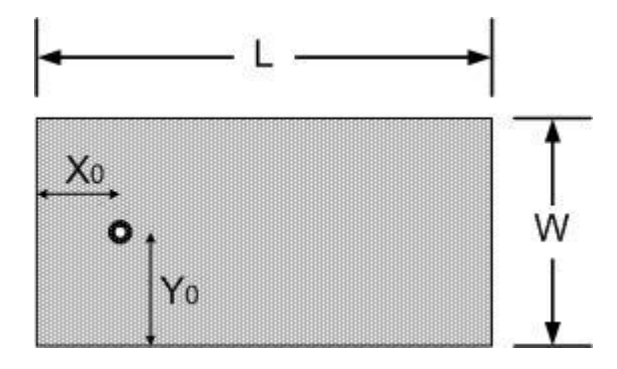

<span id="page-27-0"></span>FIGURA 11 – Ponto de alimentação da prova coaxial em uma antena de microfita com patch retangular.

Para excitação do modo TM<sup>10</sup> com bom casamento de impedância, o valor de *Y<sup>0</sup>* (relacionado ao eixo y) é igual a *W/2* e o valor de *X<sup>0</sup>* (relacionado ao eixo x) pode ser obtido por [\(14\),](#page-27-1) [\[12\]](#page-60-11) e [\[13\]](#page-60-12).

<span id="page-27-1"></span>
$$
X_0 = \frac{L}{\pi} \frac{1}{\cos \sqrt{Z_{pr}/R_{in}}} \tag{14}
$$

Onde *Rin* é a resistência de entrada obtida por [\(12\)](#page-26-2) e *Zpr* é a impedância característica da linha de alimentação utilizada.

#### **2.2 Modelo da Cavidade Ressonante – Duas Fendas**

O modelo da cavidade ressonante recebe este nome devido ao fato de que a região interna da antena, entre o *patch* e o plano de terra, pode ser modelada como uma cavidade carregada que apresenta perdas e ordens superiores de ressonância, [\[2\]](#page-60-1) e [\[3\]](#page-60-2). Esta cavidade é delimitada por paredes elétricas no topo e fundo e por paredes magnéticas nas laterais do *patch*, como abordado na subseção 1.3. Tais aproximações provêm das observações a seguir, considerando um substrato fino (*h*≪*λ0*).

- Os campos na cavidade (região interna da antena) são constantes em relação ao eixo z, matematicamente  $\partial / \partial z = 0$ ;
- A aproximação do topo do *patch* por paredes elétricas resulta em um campo elétrico direcionado apenas ao longo do eixo z, de acordo com a convenção da Figura 7;
- A aproximação da periferia do *patch* por paredes magnéticas resulta em um campo magnético apenas com componentes nos eixos x e y, de acordo com a convenção da Figura 7;
- A presença das paredes magnéticas na periferia do *patch* provém do fato de que a corrente elétrica normal à respectiva é desprezível, fato que se reflete em um campo magnético também desprezível, matematicamente  $\partial E_z / \partial n = 0$ .

Neste modelo os mecanismos de irradiação ocorrem de acordo com a subseção 1.3, onde os campos elétricos na parte interna da cavidade determinam as características de irradiação e a impedância de entrada da antena. Para modelagem dos campos irradiados, considera-se, para um *patch* retangular, a presença de duas fendas irradiantes localizadas nas bordas do irradiador, conforme mostra a Figura 12, com linhas de campo elétrico de amplitude e fase iguais no interior das fendas.

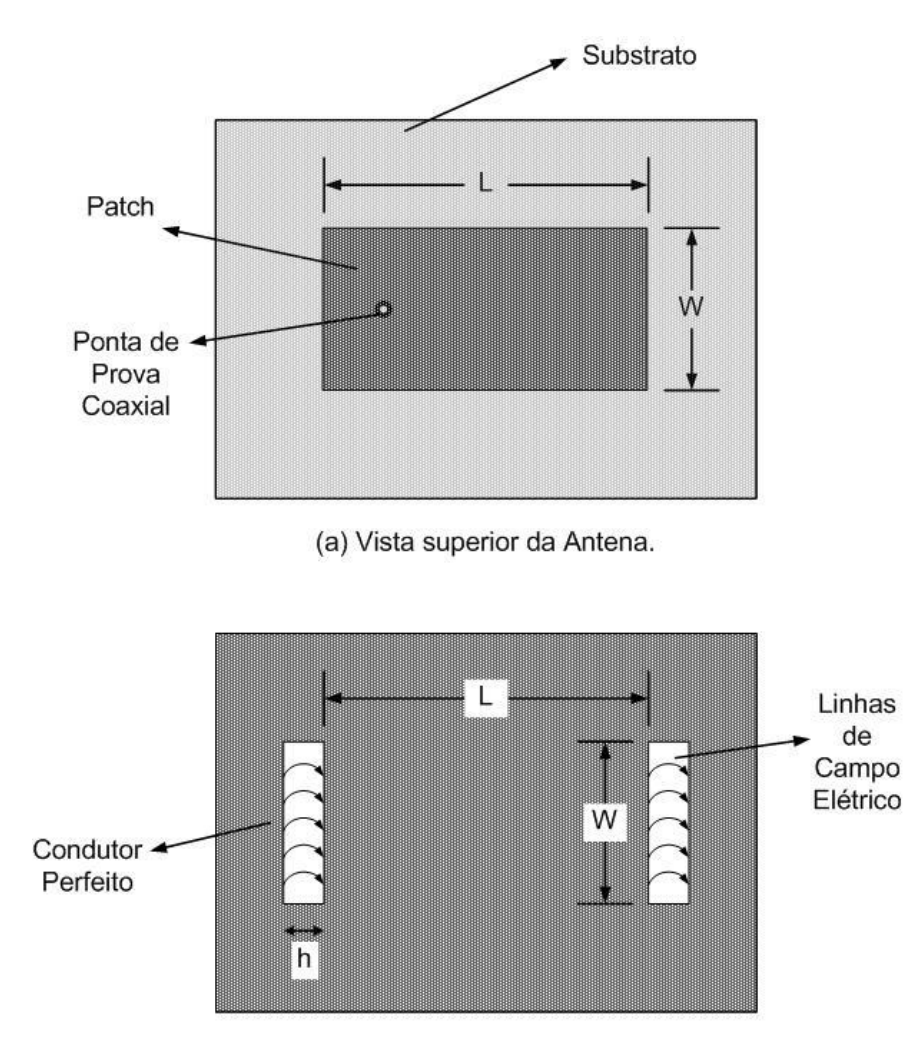

(b) Fendas equivalentes.

<span id="page-28-0"></span>FIGURA 12 – Vista superior da antena de microfita retangular e seu equivalente no modelo da Cavidade Ressonante – Duas Fendas.

#### **2.2.1 Diagramas de Irradiação**

O diagrama de irradiação de uma antena é definido como "uma função matemática ou uma representação gráfica das propriedades de irradiação de uma antena em função de coordenadas espaciais" [\[2\]](#page-60-1) e [\[4\]](#page-60-3), e é determinado na região de campo distante da antena. Este é um parâmetro de extrema importância na obtenção das características de irradiação das antenas como, por exemplo: largura de feixe, lóbulos secundários, diretividade, polarização, potência irradiada, intensidade de irradiação, ângulo de meia potência e campo elétrico irradiado.

Os diagramas são obtidos de forma tridimensional (3D) ou nos planos E e H. Outras convenções utilizadas na determinação dos diagramas são os ângulos θ e ø considerando um ponto P qualquer no espaço, mostrados na Figura 13.

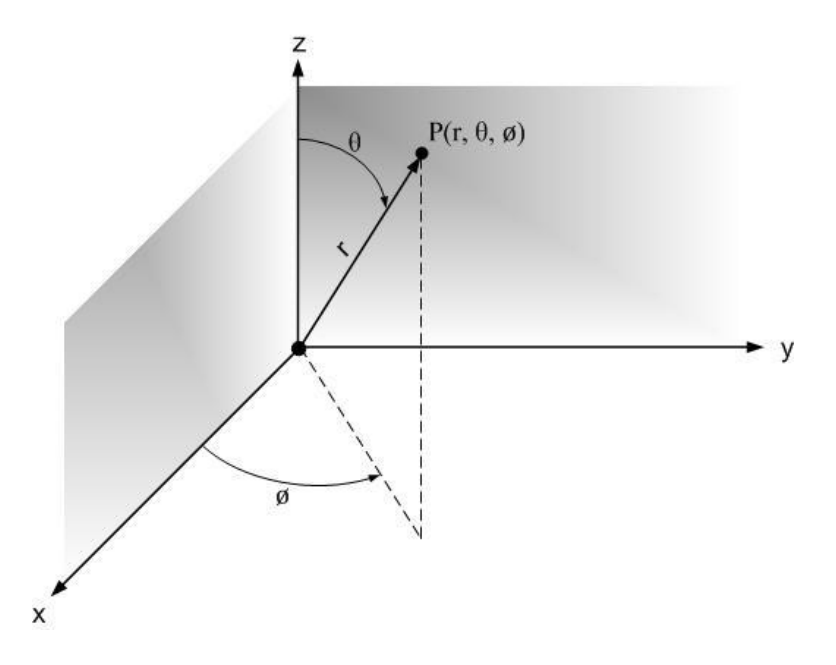

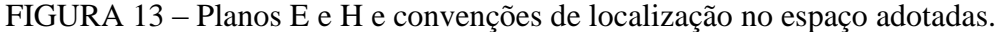

<span id="page-29-0"></span>Uma vez que os campos serão obtidos em campo distante, a distância *r* da Figura 13 não irá influenciar na forma dos diagramas de irradiação.

No modelo considerando as duas fendas irradiantes, os diagramas de irradiação são calculados através dos campos elétricos nas aberturas de comprimento *W*, largura *h* e distanciadas pelo comprimento *L* (ver Figura 12), através da utilização de um fator de rede com dois elementos. As antenas que serão analisadas nesse projeto serão linearmente polarizadas. Dessa forma, o campo elétrico nas fendas está direcionado ao longo da dimensão *L* do *patch*. Os campos elétricos irradiados pela antena podem ser obtidos através de [\(15\)](#page-30-0) e [\(16\)](#page-30-1) em função das coordenadas esféricas (r, θ, ø) [\[3\]](#page-60-2).

<span id="page-30-0"></span>
$$
E_{\theta} = -j k_0 V_0 W \cdot \frac{e^{-j k_0 r}}{4 \pi r} \cdot \cos \phi \cdot F1.F2
$$
 (15)

<span id="page-30-1"></span>
$$
E_{\vartheta} = j k_0 V_0 W \cdot \frac{e^{-j k_0 r}}{4 \pi r} \cdot \cos \theta \cdot \sin \varphi \cdot F1.F2
$$
 (16)

Onde *F1* e *F2* são dados por:

<span id="page-30-4"></span>
$$
F1 = sinc(k_0hsin\theta cos\phi / 2).sinc(k_0W sin\theta sin\phi / 2)
$$
 (17)

<span id="page-30-2"></span>
$$
F2 = 2\cos(k_0 L \sin\theta \cos\phi / 2)
$$
 (18)

Sendo que *F2* é o fator de rede entre as duas fendas irradiantes e *V<sup>0</sup>* é a tensão em uma das duas fendas. As expressões [\(15\)](#page-30-0)[-\(18\)](#page-30-2) resultam nos campos elétricos irradiados nas componentes θ e ø pelas fendas irradiantes.

Desta forma, para obter o campo elétrico no plano E deve-se fazer ø=0 resultando no plano XZ (ver Figura 13). Assim o diagrama de irradiação no plano E apresentará apenas a componente *E<sup>θ</sup>* de campo, dada por [\(19\),](#page-30-3) pois o termo sinø em *E<sup>ø</sup>* será nulo.

<span id="page-30-3"></span>
$$
E_{\theta}(\theta) = -jk_0 V_0 W \cdot \frac{e^{-jk_0 r}}{2\pi r} \cdot F_E(\theta)
$$
 (19)

Com *FE(θ)* dado por

<span id="page-30-5"></span>
$$
F_E(\theta) = sinc(k_0h\sin\theta / 2).cos(k_0L\sin\theta / 2)
$$
\n(20)

O termo *FE(θ)* é uma simplificação da multiplicação dos termos *F1* e *F2* em [\(15\),](#page-30-0) deduzido no Apêndice A deste documento, para o campo elétrico traçado no plano E.

Fazendo ø=90°, obtém-se o diagrama de irradiação no plano H (ou plano YZ) apenas com a componente *Eø*, dado por

<span id="page-30-6"></span>
$$
E_{\vartheta}(\theta) = jk_0 V_0 W \cdot \frac{e^{-jk_0 r}}{2\pi r} \cdot F_H(\theta)
$$
 (21)

com *FH(θ)* dado por

$$
F_{\rm H}(\theta) = \text{sinc}(k_0 W \sin \theta / 2) \cdot \cos \theta \tag{22}
$$

O termo *FH(θ)* é uma simplificação da multiplicação dos termos *F1* e *F2* em (16), deduzido no Apêndice B deste documento, para o campo elétrico traçado no plano H.

#### **2.3 Modelo da Cavidade Ressonante – Corrente Elétrica Superficial**

Este modelo consiste em obter o *patch* como uma distribuição de corrente elétrica superficial através do modelo da cavidade e obter os campos elétricos irradiados com o emprego das funções exatas de Green.

Os métodos aproximados da LT e da Cavidade apresentam diversas simplificações, sendo precisos apenas para substratos mais finos e modelam o plano de terra com dimensões infinitas. Assim, com o objetivo de superar estas limitações e obter boa precisão nos cálculos à custa da simplicidade numérica, estudam-se as chamadas técnicas de equação integral e os modelos de onda completa.

Então, para obter uma boa precisão, realiza-se a formulação de uma solução rigorosamente aplicada às condições de contorno na interface entre ar e dielétrico, utilizando-se das funções exatas de Green para o dielétrico equivalente.

As funções exatas de Green incluem efeitos como as perdas no dielétrico, nos condutores, excitação de ondas de superfície, além de permitir o cálculo dos campos eletromagnéticos irradiados. Para isso as condições de contorno sobre o *patch* levadas em consideração resultam em uma equação integral.

Desta forma, a abordagem por onda completa é simplificada através da análise no domínio espectral e assim as funções de Green são empregadas na formulação da equação integral de campo elétrico para o modelo equivalente da antena, que considera a interface ardielétrico.

#### **2.3.1 Diagramas de Irradiação**

Neste modelo, os campos elétricos irradiados são determinados levando em consideração as funções exatas de Green e a densidade de corrente elétrica superficial no *patch*, ambos no domínio espectral. Os campos elétricos iradiados são descritos por (23) e (24) [\[14\]](#page-60-13) e [\[15\]](#page-60-14)

<span id="page-32-0"></span>
$$
E_{\theta} = -\left(\frac{j\omega\mu_0}{4\pi r}\right).e^{-j\kappa_0 r}.cos\phi.\tilde{J}(\theta,\phi).F3(\theta)
$$
\n(23)

<span id="page-32-1"></span>
$$
E_{\theta} = \left(\frac{j\omega\mu_0}{4\pi r}\right) e^{-j\mathbf{k}\cdot\mathbf{r}} \cdot \sin\theta \cdot \tilde{J}(\theta, \phi) \cdot F4(\theta)
$$
 (24)

onde *F3* e *F4* são fatores que consideram o efeito do plano de terra e do substrato nos diagramas de irradiação, nos planos E e H respectivamente, e são dados por

$$
F3(\theta) = \frac{2\cos\theta\sqrt{\epsilon r - \sin^2\theta}}{\sqrt{\epsilon r - \sin^2\theta} - j\epsilon r \cdot \cos\theta \cdot \cot(k\theta\sqrt{\epsilon r - \sin^2\theta})}
$$
(25)

<span id="page-32-2"></span>
$$
F4(\theta) = \frac{2\cos\theta}{\cos\theta - j\sqrt{\epsilon r - \sin^2\theta} \cdot \cot(k\theta)\sqrt{\epsilon r - \sin^2\theta}}
$$
(26)

O termo J(θ, ø) é a transformada dupla de Fourier da distribuição de corrente elétrica superficial que modela o *patch*, dada por (27), [15]

<span id="page-32-3"></span>icial que modela o *patch*, dada por (27), [15]  
\n
$$
\tilde{J}(\theta, \phi) = \frac{V_0}{Z_0} \frac{2\sqrt{\varepsilon_{\text{re}}}\cos(\pi \sin \theta \cos \phi / (2\sqrt{\varepsilon_{\text{re}}}))}{k_0(\sin^2 \theta \cos^2 \phi - \varepsilon_{\text{re}})} \sin c(k_0 W \sin \theta \sin \phi / 2)
$$
\n(27)

sendo *Z<sup>0</sup>* a impedância característica correspondente à largura *W* da microfita.

É importante salientar que todos os termos presentes em [\(23\)](#page-32-0) e [\(24\),](#page-32-1) com exceção de J(θ, ø) , representam a modelagem proveniente das funções exatas de Green da estrutura. Por isso, como convenção, o modelo pode ser dito como Modelo da Corrente Elétrica Superfial via funções de Green.

Para a obtenção dos diagramas de irradiação nos planos E e H, deve-se fazer ø=0° e ø=90°, respectivamente, considerando-se a geometria da Figura 7 e que a antena opera no modo TM10. Assim, o diagrama no plano E será obtido como segue, de acordo com as deduções do Apêndice C.

$$
E_{\theta} = -\left(\frac{j\omega\mu_0}{4\pi r}\right).e^{-j\kappa_0 r} \tilde{J}^{E}(\theta,\phi).F3(\theta)
$$
 (28)

$$
\tilde{J}^{E}(\theta, \phi) = \frac{V_0}{Z_0} \frac{2\sqrt{\varepsilon_{\text{re}}}\cos(\pi \sin \theta / (2\sqrt{\varepsilon_{\text{re}}}))}{k_0(\sin^2 \theta - \varepsilon_{\text{re}})}
$$
(29)

Enquanto que o diagrama no plano H será descrito por

$$
\mathbf{E}_{\theta} = \left(\frac{\mathbf{j}\omega\mu_0}{4\pi r}\right).e^{-\mathbf{j}\mathbf{k}\cdot\mathbf{r}}\,\tilde{\mathbf{J}}^{\mathrm{H}}\left(\theta,\phi\right).F4(\theta)
$$
\n(30)

$$
\tilde{J}^{H}(\theta, \phi) = \frac{V_0}{Z_0} \frac{2\sqrt{\epsilon_{re}cos(\pi sin\theta/(2\sqrt{\epsilon_{re}}))}}{k_0(sin^2\theta - \epsilon_{re})}
$$
(31)

de acordo com as deduções mostradas no Apêndice D.

#### **2.3.2 Impedância de Entrada**

A impedância de entrada de uma antena é a impedância vista em seus terminais ou a relação entre tensão e corrente em uma das entradas da antena. É um importante parâmetro na análise de antenas para a realização do casamento de impedâncias com a fonte de energia. Então, ao excitar uma antena com uma fonte de energia, e havendo o casamento de impedância entre ambas, a maior parte da energia disponível é entregue à antena e apenas uma pequena fração da potência incidente é refletida de volta à fonte.

Em geral, existe uma linha de transmissão entre a fonte e a antena que deve ser levada em consideração. Assim a impedância de entrada das antenas de microfita será dada em função do método de alimentação, da frequência de operação e parâmetros físicos como dimensões da microfita e dados do substrato empregado no projeto [\[2\]](#page-60-1).

Através de conceitos básicos de eletrotécnica pode-se expressar que a impedância de entrada é basicamente dada pela seguinte equação

<span id="page-33-0"></span>
$$
Z_{\rm in} = \frac{V_{\rm in}}{I_0} \tag{32}
$$

onde *Vin* é a tensão de RF no ponto de alimentação e *I<sup>0</sup>* é a corrente de excitação na entrada da antena.

#### **2.3.2.1 Campo Elétrico no Interior da Cavidade**

Para realizar a dedução e o equacionamento das expressões para a impedância de entrada, primeiramente, devem-se levar em conta os campos internos à cavidade (entre *patch* e plano de terra). Esta subseção dedica-se a estas deduções e considerações.

Os dielétricos empregados em antenas de microfita geralmente são muito finos, permitindo considerar que as distribuições de campo elétrico não variam na coordenada z, e assim, tem-se que  $\frac{E_z}{2} = 0$ *z*  $\frac{E_z}{E_z}$  = 0. Então o campo elétrico  $\vec{E}$  deve satisfazer a seguinte equação de onda, [\[3\]](#page-60-2) e [\[6\]](#page-60-5),

<span id="page-34-0"></span>
$$
\nabla \times \vec{\nabla} \times \vec{E} - k^2 E = -j\omega \mu_0 \vec{J}
$$
 (33)

sendo que [\(33\)](#page-34-0) pode ser expressa como

<span id="page-34-1"></span>
$$
\frac{\partial^2 E_z}{\partial x^2} + \frac{\partial^2 E_z}{\partial y^2} + k^2 E_z = j\omega \mu_0 J_z
$$
\n(34)

Em [\(34\),](#page-34-1) *J<sup>z</sup>* é a densidade de corrente elétrica de excitação relacionada à alimentação por cabo coaxial  $e^k = \omega^2 \mu_0 \varepsilon_0 \varepsilon_r$ .

Os campos elétricos na cavidade são dados pela expressão [\(35\)](#page-34-2) considerando vários modos de excitação.

<span id="page-34-2"></span>
$$
E_z(x, y) = \sum_{m} \sum_{n} A_{mn} \psi_{mn}(x, y)
$$
 (35)

Sendo *Amn* os coeficientes de amplitude (ortonormalizados) relacionados aos vetores de modo do campo elétrico  $(\psi_{mn})$ .

O termo  $\psi_{mn}$  no campo elétrico de (35) deve satisfazer as seguintes condições limites.

<span id="page-34-3"></span>
$$
\frac{\partial \psi_{mn}}{\partial_x \psi_{x=0}} = \frac{\partial \psi_{mn}}{\partial_x \psi_{x=L}} = 0
$$
\n
$$
\frac{\partial \psi_{mn}}{\partial_y \psi_{y=0}} = \frac{\partial \psi_{mn}}{\partial_y \psi_{y=w}} = 0
$$
\n(36)

Portanto, a solução para  $\psi_{mn}$  que satisfaça as condições em [\(36\)](#page-34-3) é dada por (37), [\[3\]](#page-60-2)

<span id="page-35-0"></span>
$$
\psi_{mn}(x, y) = \sqrt{\frac{\epsilon_m \epsilon_n}{L_{ef} W_{ef}}} \cos k_m x \cos k_n y
$$
\n(37)

com os coeficientes  $\epsilon_m$ ,  $\epsilon_n$ ,  $k_m$  e  $k_n$  dados por

<span id="page-35-1"></span>
$$
\epsilon_{p} = \begin{cases} 1, p = 0 \\ 2, p \neq 0 \end{cases}
$$
  
\n
$$
k_{m} = \frac{m\pi}{L_{\text{ef}}} \qquad k_{m} = \frac{n\pi}{W_{\text{ef}}} \qquad k_{mn}^{2} = k_{m}^{2} + k_{n}^{2}
$$
 (38)

Nas equações [\(37\)](#page-35-0) e [\(38\)](#page-35-1) são utilizadas as dimensões efetivas da microfita, que consideram o efeito das bordas. O comprimento *Lef* já foi equacionado na subseção 2.1.1, enquanto que a largura Wef pode ser obtida da mesma forma através das seguintes expressões.

$$
\varepsilon_{\text{ref\_W}} = \frac{\varepsilon_r + 1}{2} + \frac{\varepsilon_r - 1}{2} \left[ 1 + 12 \frac{h}{L} \right]^{1/2} \tag{39}
$$

$$
\Delta W = 0,412 h \frac{(\epsilon_{ref\_W} + 0,3) \left(\frac{L}{h} + 0,264\right)}{(\epsilon_{ref\_W} - 0,258) \left(\frac{L}{h} + 0,8\right)}
$$
(40)

$$
W_{\text{ef}} = W + 2\Delta W \tag{41}
$$

A inserção do ponto de alimentação, que nesta análise trata-se de uma ponta de prova coaxial, pode ser modelada considerando-se uma fita de corrente orientada ao longo de z pela condutância *Gmn* relacionada aos diferentes modos de excitação TMxy, dada por

<span id="page-35-2"></span>
$$
G_{mn} = sinc\left(\frac{n\pi D_x}{2L}\right) sinc\left(\frac{m\pi D_y}{2W}\right)
$$
 (42)

Uma vez que a alimentação via cabo coaxial está disposta ao longo do eixo x, o termo *Dx* será zero e *Dy* é usualmente modelado como cinco vezes o diâmetro da ponta de prova coaxial (*d*).

Manipulando corretamente as equações [\(35\),](#page-34-2) [\(37\)](#page-35-0) e [\(42\)](#page-35-2) para dado *Amn* (Subseção 4.2.2 em [\[3\]](#page-60-2)), o campo elétrico no interior da cavidade será dado pela seguinte expressão.

<span id="page-36-2"></span>
$$
E_z(x, y) = j\omega \mu_0 I_0 \sum_{m}^{\infty} \sum_{n=0}^{\infty} \frac{\psi_{mn}(x, y)\psi_{mn}(x_0, y_0)}{k^2 - k_{mn}^2} G_{mn}
$$
(43)

Uma vez que o campo elétrico no interior da cavidade (*Ez*) foi definido no item 2.3.2.1., a tensão de RF de alimentação *Vin* será dada como.

$$
V_{in} = -E_z(x_0, y_0)h \tag{44}
$$

Combinando-se (43) e (44), resulta que.

<span id="page-36-0"></span>
$$
V_{in} = -j\omega \mu_0 I_0 h \sum_{m}^{\infty} \sum_{n=0}^{\infty} \frac{\psi_{mn}^{2}(x_0, y_0)}{k^{2} - k_{mn}^{2}} G_{mn}
$$
(45)

Manipulando [\(45\)](#page-36-0) na expressão simplificada de [\(32\)](#page-33-0) obtém-se a impedância de entrada que leva em consideração vários modos para configuração dos campos no interior da cavidade equivalente que modela a antena.

<span id="page-36-3"></span>
$$
Z_{\rm in} = -j\omega \mu_0 h \sum_{m=0}^{\infty} \sum_{n=0}^{\infty} \frac{\psi_{mn}^{2}(x_0, y_0)}{k^2 - k_{mn}^{2}} G_{mn}
$$
(46)

A expressão acima para a impedância de entrada resultará apenas em uma parte reativa (complexa), pois todos os termos internos aos somatórios são reais. Para representar os efeitos de perdas e de irradiação na impedância de entrada, define-se o termo *k²* como em [\(47\)](#page-36-1)

<span id="page-36-1"></span>
$$
k^2 = k_0^2 \varepsilon_r (1 - j \delta_{\text{eff}}) \tag{47}
$$

Onde *δeff* é a tangente de perdas efetiva da antena, definida na próxima subseção.

#### **2.3.2.2 Tangente de Perdas Efetiva da Antena**

É um parâmetro que considera as perdas de potência pela antena que podem ocorrer, basicamente, pelas seguintes formas:

- Perdas no dielétrico  $(P_d)$ ;
- Perdas nos condutores  $(P_c)$ ;
- Potência Irradiada pela antena (*Prad*);
- Energia total média armazenada na cavidade ressonante (W*T*).

Desta forma, a tangente de perdas efetiva pode ser obtida a partir da seguinte expressão.

<span id="page-37-3"></span>
$$
\delta_{\rm eff} = \frac{P_{\rm d} + P_{\rm c} + P_{\rm rad}}{\omega_{\rm r} W_{\rm T}}
$$
(48)

Sendo <sup>ω</sup>*<sup>r</sup>* referido à frequência de ressonância da antena, e as perdas e a energia armazanada serão definidas a seguir.

As perdas no dielétrico podem ser obtidas através de

$$
P_d = \frac{1}{2} \iiint_V \sigma \left| \vec{E} \right|^2 dV \tag{49}
$$

sendo que E é o campo elétrico na cavidade dado em [\(43\),](#page-36-2) V é o volume da cavidade ressonante e  $\sigma$  é a condutividade dada por [\(50\).](#page-37-0)

<span id="page-37-0"></span>
$$
\sigma = \omega \epsilon_0 \epsilon_0 \tan \delta \tag{50}
$$

Onde *tanδ* é a tangente de perdas do dielétrico. Este parâmetro normalmente é fornecido pelo fabricante do laminado de micro-ondas.

Uma vez que W*<sup>T</sup>* pode ser escrita como em [\(51\),](#page-37-1) as perdas no dielétrico resumem-se a (52).

<span id="page-37-1"></span>
$$
W_{T} = \frac{\epsilon_0 \epsilon_r}{2} \iiint \left| \vec{E} \right|^2 dV
$$
 (51)

$$
P_d = \omega \tan \delta W_T \tag{52}
$$

As perdas nos condutores (*Pc*) são dadas pela soma das perdas no condutor que constitui o *patch* (*P<sup>C</sup>PATCH*) e as perdas pelo condutor no plano de terra (*P<sup>C</sup>GND*). Estas duas perdas são iguais e apresentam simetria entre os condutores no dielétrico.

Assim as perdas no *patch* serão como em [\(53\).](#page-37-2)

<span id="page-37-2"></span>
$$
P_{\text{CPATCH}} = \frac{R s}{2} \iint_{P_{\text{ATCH}}} \vec{J} s \vec{J} s \, ds \tag{53}
$$

Em [\(53\),](#page-37-2) *Rs* é a resistência de superfície do *patch* dada por.

$$
R s = \sqrt{\frac{\omega \mu}{2 \sigma}}
$$
 (54)

O termo J<sub>s</sub> em [\(53\)](#page-37-2) representa a densidade de corrente superficial e pode ser descrita como

$$
\vec{J}_s = J_x \hat{x} + J_y \hat{y}
$$
  
\n
$$
J_s = \hat{n} \times H
$$
\n(55)

sendo  $\hat{n}$  um vetor normal ao *patch* correspondente ao versor negativo de z, ou seja, - $\hat{z}$  e *H* o campo magnético no interior da cavidade que modela a antena.

Para que seja possível encontrar a potência perdida pelo *patch* deve-se primeiramente obter a expressão para a densidade de corrente elétrica superficial. Para isto, a equação para o campo elétrico, [\(43\),](#page-36-2) foi simplificada como.

<span id="page-38-1"></span>
$$
E_{Zmn} = E_{0mn}cos\left(\frac{m\pi x}{L}\right)cos\left(\frac{n\pi y}{W}\right)
$$
  

$$
E_{0mn} = j\omega\mu_0I_0\sqrt{\frac{\epsilon_m \epsilon_n}{LW}}\frac{\psi_{mn}(x_0, y_0)G_{mn}}{k^2 - k_{mn}^2}
$$
 (56)

Em seguida definem-se as componentes de densidade de corrente elétrica superficial e o campo magnético em x e y, para os modos *mn*.

$$
H y_{mn} = \frac{-j}{\omega \mu_0} \frac{\partial}{\partial x} E z_{mn} = \frac{j}{\omega \mu_0} E_{0mn} \frac{m \pi}{L} sin \left( \frac{m \pi x}{L} \right) cos \left( \frac{n \pi y}{W} \right)
$$
  
\ne  
\ne  
\n
$$
H x_{mn} = \frac{-j}{\omega \mu_0} \frac{\partial}{\partial y} E z_{mn} = \frac{-j}{\omega \mu_0} E_{0mn} \frac{n \pi}{W} cos \left( \frac{m \pi x}{L} \right) sin \left( \frac{n \pi y}{W} \right)
$$
\n
$$
J y_{mn} = \frac{j}{\omega \mu_0} E_{0mn} \frac{n \pi}{W} cos \left( \frac{m \pi x}{L} \right) sin \left( \frac{n \pi y}{W} \right)
$$
  
\ne  
\n
$$
J x_{mn} = \frac{j}{\omega \mu_0} \frac{m \pi}{L} sin \left( \frac{m \pi x}{L} \right) cos \left( \frac{n \pi y}{W} \right)
$$
\n(58)

<span id="page-38-0"></span>Então, as perdas nos condutores serão.

$$
P_{Cmn} = Rs \int_{0}^{L} \int_{0}^{W} |Jx_{mn}|^{2} + |Jy_{mn}|^{2} dx dy
$$
 (59)

Através das expressões [\(53\)](#page-37-2) e [\(58\),](#page-38-0) e resolvendo a integral dupla sobre a área do *patch*, a expressão final para *PCmn* será.

$$
P_{\text{Cmn}} = \sqrt{\frac{\omega \mu}{2\sigma}} \frac{E_{\text{0mn}}^2}{(\omega \mu_0)^2} \frac{L W}{4} (k_m^2 + k_n^2)
$$
 (60)

Seja a energia armazenada  $W_T$  e os campos elétricos definidos em [\(51\)](#page-37-1) e [\(56\),](#page-38-1) respectivamente, pode-se substituir a segunda na primeira e obter a energia armazenada para os vários modos *mn*, [\(61\).](#page-39-0)

<span id="page-39-0"></span>
$$
W_{\text{Tmn}} = \frac{\epsilon_0 \epsilon_r}{2} E_{\text{0mn}}^2 \left[ \int_{-\text{h}}^0 dz \int_0^L \cos^2 \left( \frac{m \pi x}{L} \right) dx \int_0^W \cos^2 \left( \frac{n \pi y}{W} \right) dy \right]
$$
(61)

Resolvendo as integrais em [\(61\)](#page-39-0) e aplicando os limites de integração tem-se que.

$$
W_{\text{Tmn}} = \frac{\epsilon_0 \epsilon_r}{2} h E_{\text{0mn}}^2 \frac{L W}{4}
$$
 (62)

Então, deve-se proceder com o cálculo da potência irradiada. Para tal, devem-se encontrar as densidades de corrente em relação x e y no domínio espectral relacionadas à *k<sup>x</sup>* e *ky*.

A potência irradiada pode ser calculada pela seguinte expressão.

<span id="page-39-1"></span>
$$
P_{\rm rad} = \frac{1}{2\eta_0} \int_0^{2\pi} \int_0^{\pi/2} (|E_\theta|^2 + |E\phi|^2) r^2 \sin\theta d\theta d\phi
$$
 (63)

Sendo que *E<sup>θ</sup>* e *E*<sup>ø</sup> são os campos elétricos irradiados pela antena no modelo da corrente elétrica superficial e definidos por [\(23\)-](#page-32-0)[\(26\).](#page-32-2)

Sabe-se que a impedância de entrada de uma antena de microfita independe da tensão a ela aplicada, e sim de diversos outros fatores como frequência de operação, dimensões do *patch*, tipo de alimentação, substrato empregado, entre outros. Desta forma, a densidade de corrente elétrica superficial J(θ, ø) dada por [\(27\)](#page-32-3) não pode ser empregada nos campos elétricos irradiados em [\(63\).](#page-39-1)

Portanto deve-se realizar o cálculo desta corrente elétrica superficial no domínio espectral, que será de acordo com a transformada dupla de Fourier, descrita abaixo.

<span id="page-40-0"></span>
$$
\tilde{J}_x = \int_{-\infty}^{+\infty} \int_{-\infty}^{+\infty} J_x(x, y) e^{-j k x} e^{-j k y} dx dy
$$
\n
$$
\tilde{J}_y = \int_{-\infty}^{+\infty} \int_{-\infty}^{+\infty} J_y(x, y) e^{-j k x} e^{-j k y} dx dy
$$
\n(64)

Utilizando [\(58\)](#page-38-0) em (64) e com os limites de integração sobre a área do *patch*, obtem-se.

<span id="page-40-1"></span>
$$
\tilde{J}_{Xmn} = \int_0^W \int_0^L \frac{j}{\omega \mu_0} E_{0mnkms} \sin\left(\frac{m\pi x}{L}\right) \cos\left(\frac{n\pi y}{W}\right) e^{-j k_x x} e^{-j k_y y} dx dy
$$
\n
$$
\tilde{J}_{ymn} = \int_0^W \int_0^L \frac{j}{\omega \mu_0} E_{0mnkncos}\left(\frac{m\pi x}{L}\right) \sin\left(\frac{n\pi y}{W}\right) e^{-j k_x x} e^{-j k_y y} dx dy
$$
\n(65)

Considerando-se que o modo predominante que se estabelece na antena é o TM<sub>10</sub>, será considerado que a potência irradiada será dada exclusivamente por este modo, de forma que [\(65\)](#page-40-1) pode ser simplificada para,

<span id="page-40-3"></span>
$$
\tilde{J}_{X10} = \int_0^W \int_0^L \frac{j}{\omega \mu_0} E_{010} \frac{\pi}{L} \sin\left(\frac{\pi x}{L}\right) e^{-j k_x x} e^{-j k_y y} dx dy
$$
\n(66)\n
$$
\tilde{J}_{y10} = 0
$$

sendo que o campo elétrico será dado por

$$
E_{010} = j\omega \mu_0 I_0 \sqrt{\frac{2}{LW}} \frac{\psi_{10}(x_0, y_0)G_{10}}{k^2 - k_{10}^2}
$$
 (67)

E os termos  $\psi_{10}(x_0,y_0)$ ,  $G_{10}$  e  $k_{10}^2$  serão, [\(68\).](#page-40-2)

<span id="page-40-2"></span>
$$
\psi_{10}(x_0, y_0) = \sqrt{\frac{2}{L W}} cos(k_m x_0)
$$
  
\n
$$
G_{10} = sinc\left(\frac{m \pi D_y}{2 W}\right)
$$
\n
$$
k_{10}^{2} = \left(\frac{\pi}{L}\right)^{2}
$$
\n(68)

Resolvendo as integrais em [\(66\)](#page-40-3) sobre a área do *patch*, obtém-se

<span id="page-41-0"></span>
$$
\tilde{J}x(\theta,\phi) = \frac{-16\pi^2 I_0}{\omega \mu_0 L^3 W k_y} \frac{1}{(k^2 - k_{10}^2)(k_x^2 - k_{10}^2)} \cos\left(\frac{\pi x_0}{L}\right) \operatorname{sinc}\left(\frac{\pi D_y}{2W}\right)
$$
  

$$
\times \sin\left(\frac{k_x L}{2}\right) \sin\left(\frac{k_y W}{2}\right) e^{\left(\frac{-j k_x L}{2}\right)} \frac{1}{e^{\left(\frac{-j k_y W}{2}\right)}} \tag{69}
$$

sendo que as componentes espectrais *kx* e *ky* são dadas em campo distante como sendo.

$$
k_x = k \sin \theta \cos \phi
$$
 (70)  

$$
k_y = k \sin \theta \sin \phi
$$

Substituindo-se as equações [\(23\)](#page-32-0)[-\(26\)](#page-32-2) e também [\(69\)](#page-41-0) em [\(63\),](#page-39-1) obtém-se que a potência irradiada pela antena é dada por

$$
P_{rad} = \left(\frac{8\pi \text{Iocos}\left(\frac{\pi x_0}{L}\right) \text{sinc}\left(\frac{\pi D_y}{2W}\right)}{L^3 W k^2 - k_{10}^2}\right)^2 \frac{1}{2\eta_0} \int_0^{2\pi} \int_0^{\pi/2} \frac{\sin \theta}{i \times ii} \times \frac{\sin \theta}{i \times ii} \times \left(\frac{k_x L}{2}\right) \sin \left(\frac{k_y W}{2}\right) \cos \theta \frac{1}{k_y (k_x^2 - k_{10}^2)} \times (ii \times \cos^2 \phi \left(\epsilon_r - \sin^2 \theta\right) + i \times \sin^2 \phi) d\theta d\phi \tag{71}
$$

onde

$$
i = (\varepsilon_r - \sin^2\theta) + \varepsilon_r \cos^2\theta \cot(k_0 h \sqrt{\varepsilon_r - \sin^2\theta})
$$
  
\n
$$
ii = \cos^2\theta + (\varepsilon_r - \sin^2\theta)(k_0 h \sqrt{\varepsilon_r - \sin^2\theta})
$$
\n(72)

Portanto, uma vez que todas as perdas estão definidas, pode-se obter a tangente de perdas efetiva dada em [\(48\)](#page-37-3) como.

<span id="page-42-0"></span>2 0m n m n 2 T 0 eff 0 r 10 T <sup>2</sup> 10 0m n 2 0 y 0 2π π / 2 <sup>0</sup> 0 0 1 0 0 r <sup>2</sup> 10 0m n ω μ E LW k ² + k ² ω ta n δW 2σ 4 ω μ δ = + + ω W ε ε LW ω h E 2 4 π x πD 8π I c o s sin c L 2W <sup>1</sup> L ³W k² - k ² 2η ε ε LW ω h E 2 4 ( ) ( ) ( ) ... (73)

Devido ao fato de que ω≅ω*<sup>10</sup>* e *kn²=0*, [\(73\)](#page-42-0) se reduz a

$$
\delta_{\text{eff}} = \tan \delta + \frac{\delta s}{h} + \frac{2}{L^5 \eta \circ \pi f^3 \epsilon \circ \epsilon \cdot h \mu \circ^2 (W+1)} \int_0^{2\pi} \int_0^{\pi/2} \dots
$$
 (74)

sendo que *δ<sup>S</sup>* é a profundidade de penetração (ou efeito skin), dada por

$$
\delta s = \sqrt{\frac{2}{\sigma \omega \mu}} \tag{75}
$$

#### **2.3.2.3 Modelagem da Alimentação via Prova Coaxial**

A alimentação via prova coaxial em antenas de microfita é uma das técnicas mais utilizadas em projetos práticos. Os métodos numéricos de análise modelam a alimentação separadamente e calculam sua reatância para no final somá-la com a impedância de entrada da antena dada em [\(46\).](#page-36-3)

No modelo da Cavidade Ressonante a alimentação coaxial é modelada como uma fina fita com uma distribuição de corrente elétrica fluindo verticalmente entre o plano de terra e o *patch*. Esta densidade de corrente proporciona uma reatância da prova na cavidade associada com os modos não ressonantes da mesma.

Devido à teoria da imagem, uma corrente elétrica constante cilíndrica (formato do cabo coaxial) entre duas placas paralelas infinitas (*patch* e plano de terra) é equivalente a um cilíndro infinito com uma densidade de corrente constante. Deve-se ponderar que as dimensões do *patch* e do plano de terra são finitas, porém muito maiores que o diâmetro da ponta de prova coaxial, ou seja, o condutor interno do cabo coaxial. Assim, a reatância da prova coaxial (*Xp*) será aproximada por

<span id="page-43-1"></span>
$$
X_{p} = j \frac{\omega \mu_0 h}{2\pi} \left[ ln \left( \frac{2}{kp} \right) - \gamma \right]
$$
 (76)

onde *p* é o raio da ponta de prova coaxial, *k=k0*√*Ɛ<sup>r</sup>* e *γ*=0,57721 a constante de Euler. Deve-se levar em consideração que [\(76\)](#page-43-1) apresenta boa precisão apenas para *kp*<1, o que é satisfeito na maioria dos projetos práticos.

A alimentação por ponta de prova coaxial produz um campo elétrico radial na abertura coaxial, conforme ilustrado na Figura 14, que apresenta uma corrente magnética de excitação em anel no plano de terra atuando sobre a prova coaxial. Desta forma, o valor encontrado para *X<sup>p</sup>* em [\(76\)](#page-43-1) refere-se à reatância da prova apenas entre as placas condutoras paralelas (*patch* e plano de terra) separadas pela distância *h*, como mostrado na Figura 14.

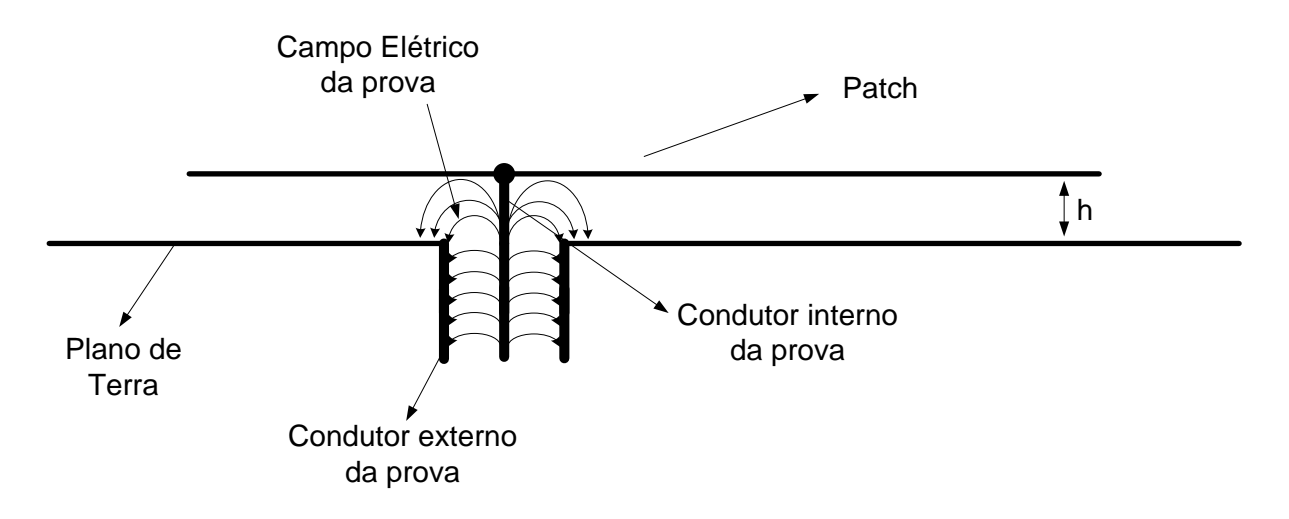

<span id="page-43-0"></span>FIGURA 14 – Configuração de campo elétrico no modelo de alimentação via cabo coaxial.

## **2.4 Método dos Momentos - MoM**

O Método dos Momentos (MoM – Method of Moments) é um dos modelos matemáticos utilizados nas chamadas Técnicas de Onda Completa. Tais técnicas apresentam suas principais características descritas a seguir.

 Precisão – Em geral apresentam soluções bastante precisas para as características de impedância e irradiação;

- Complitude São técnicas bastante completas, incluindo efeitos como as perdas por ondas de superfície e campos irradiados;
- Versatilidade Podem ser utilizadas para qualquer geometria de *patch*, em redes de antenas, nas diversas técnicas de alimentação e até para substratos anisotrópicos, que são aqueles que apresentam constante dielétrica dependente da orientação espacial;
- Custo Computacional Técnicas de onda completa apresentam um alto custo de processamento computacional, devido à sua complexidade numérica.

O MoM, basicamente, é utilizado para simplificar as equações integrais obtidas da imposição das condições de contorno sobre as microfitas da estrutura. Nesta abordagem, uma corrente superficial J<sub>s</sub> desconhecida é expandida em um conjunto de funções base conhecidas e com coeficientes desconhecidos.

As técnicas de onda completa modelam uma antena de microfita alimentada via cabo coaxial através de duas densidades de corrente: a corrente de excitação na prova J<sub>e</sub> e a corrente superficial no *patch*  $J_s$ . Essas correntes geram campos elétricos que devem satisfazer as condições de contorno no patch, onde os campos elétricos tangenciais produzidos por elas devem ser zero para a superficie do *patch*. Essas condições de contorno irão resultar nas equações integrais que são dadas por

$$
\hat{z} \times \left[ \overline{E}(\overline{J}_e) + \overline{E}(\overline{J}_s) \right] = Z_s \overline{J}_s \tag{77}
$$

onde E(Je) é o campo elétrico proveniente da densidade de corrente elétrica da prova, E(Js) é o campo elétrico proveniente da densidade de corrente elétrica superficial e o termo *Z Js s* representa as perdas ôhmicas nos condutores. O campo elétrico proveniente de *Js* é dado por.

<span id="page-44-0"></span>
$$
\overline{E}(\overline{J}_s) = \int \int \overline{J}_s \cdot \overline{\overline{G}}(x, y \mid x_0, y_0) dx_0 dy_0
$$
 (78)

Na equação acima o termo  $G(x, y \mid x_0, y_0)$  é a função diádica de Green que relaciona o ponto  $(x,y)$  com o ponto  $(x_0,y_0)$ , matricialmente, e  $J_s$  é um termo desconhecido localizado dentro da integral. Desta forma, o método dos momentos consiste em expandir o termo desconhecido em um somatório de funções conhecidas, que são conhecidas como funções base.

Assim,  $\overline{J_s}$  é escrito em função de funções bases  $g_N$  conhecidas com amplitudes  $a_N$  desconhecidas. Matematicamente:

$$
\overline{J}_s = a_1 g_1 + a_2 g_2 + \dots + a_N g_N \tag{79}
$$

Sendo N o número de funções de expansões ou funções de base. Os termos *a<sup>N</sup>* são desconhecidos e dados matricialmente por [*I*]. Como se deseja encontrar os coeficientes desconhecidos em [I] a seguinte equação é utilizada como solução geral do método dos momentos.

<span id="page-45-0"></span>
$$
[I]_{NX1} = ([Z]_{NXN})^{-1} [V]_{NX1}
$$
 (80)

Encontrando os coeficientes desconhecidos em [\(80\)](#page-45-0) resulta na simplificação matemática da equação integral em [\(78\).](#page-44-0)

Desta forma, os campos elétricos irradiados e internos a antena podem ser obtidos para posteriormente efetuar o cálculo das características de irradiação, impedância de entrada e perdas de antena.

### **2.5 Resumo**

Nesta seção foram abordados três modelos numéricos para síntese e análise de antenas de microfita retangulares alimentadas via prova coaxial. Foram feitas diversas aproximações e extensas deduções matemáticas a fim de equacionar os seguintes parâmetros:

- Dimensões do *patch* (*L* e *W*);
- Localização do ponto de alimentação (*X0*);
- Diagramas de irradiação nos planos principais (E e H);
- Diagramas de irradiação tridimensionais (3D);
- Impedância de entrada da antena (*Zin*);
- Impedância inserida pela ponta da prova coaxial (*Xp*).

O modelo da linha de transmissão (LT) apresenta algumas aproximações, como:

- Tratar o *patch* como uma seção de linha de transmissão em microfita;
- Efeito das bordas do *patch*, resultando no cálculo do *Lef*;
- Campos eletromagnéticos no ar e no dielétrico, resultando no cálculo da *Ɛref*;
- Campos elétricos modelados como condutâncias (*G*);
- Efeito das bordas modelado como susceptâncias (*B*);

 Impedância de entrada puramente resistiva na frequência de operação da antena (ressonância).

Já no modelo da cavidade ressonante via duas fendas irradiantes destacam-se as seguintes considerações:

- Região interna ao *patch* modelada como uma cavidade carregada com perdas e ordens superiores de ressonância;
- Presença de paredes elétricas no topo e fundo do *patch*, e paredes magnéticas em suas laterais;
- Campos elétricos na cavidade constantes ao longo do eixo z;
- Aproximação do *patch* por duas fendas irradiantes (separadas por *L*) em um plano condutor perfeito infinito;
- Fendas não irradiantes (separadas por *W*) sofrem interferência destrutiva, anulando-se;
- Obtenção dos campos irradiados pelo fator de rede entre as duas fendas irradiantes.

Enquanto que, relativo ao modelo da cavidade ressonante via corrente elétrica superficial, pode-se observar o seguinte:

- Obtém o *patch* como uma distribuição de corrente elétrica superficial;
- Faz uso das funções exatas de Green para a formulação de uma solução com rigorosas condições de contorno sobre *patch*;
- Realiza a análise no domínio espectral;
- Foram feitas extensas deduções a fim de equacionar a impedância de entrada, os campos no interior da cavidade, as distribuições de corrente superficial, a tangente de perdas efetiva, perdas na antena, energia armazenada na cavidade e potência irradiada;
- Modela a impedância inserida pela ponta de prova coaxial;
- Obtém os campos irradiados pela distribuição de corrente elétrica superficial  $(\vec{J}_s)$ ;

Ao final, foi realizada uma revisão bibliográfica de uma das técnicas de onda completa, o método dos momentos (MoM), que apresenta grande precisão nos resultados e alta complexidade computacional.

# **3 IMPLEMENTAÇÃO DOS MÉTODOS NUMÉRICOS**

Para a implementação dos métodos numéricos abordados foi elaborado um código em ambiente MATLAB com as equações avaliadas e deduzidas. Este código está organizado como no fluxograma demonstrado na Figura 15.

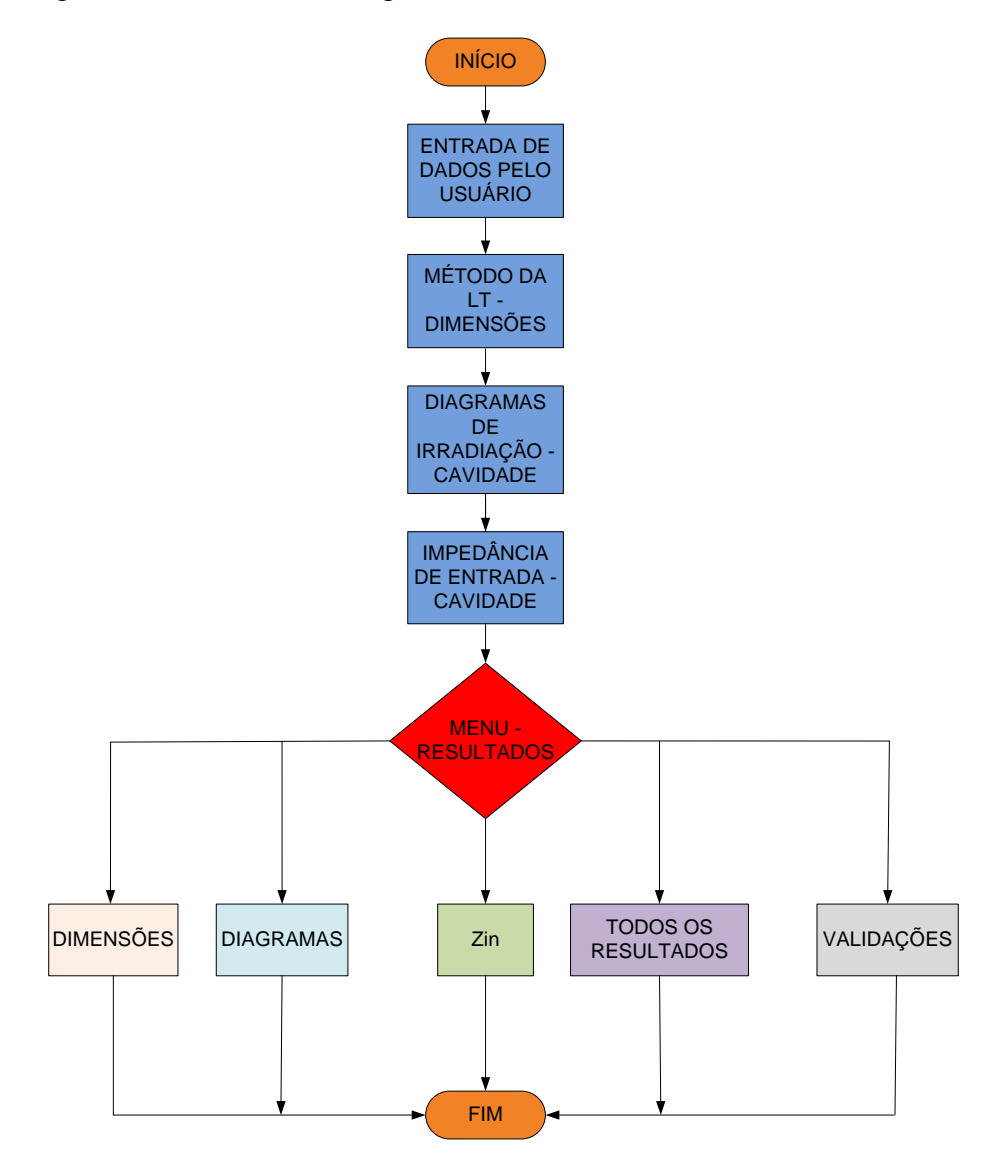

<span id="page-47-0"></span>FIGURA 15 – Fluxograma do código implementado.

Como uma etapa inicial, o usuário inicializa os dados de entrada necessários para o funcionamento do programa, são eles.

- Constante dielétrica do subsrato (*Ɛr*);
- Tangente de perdas do substrato (*tanδ*);
- Espessura do substrato (*h*);
- Frequência de operação da antena (*fr*);
- $\bullet$  Impedância característica do cabo coaxial  $(Z_{pr})$ ;
- Diâmetro da ponta de prova Coaxial (*d*);
- Valores de frequência a serem simulados para a impedância de entrada (*f*);

Em seguida o programa realiza o cálculo das dimensões físicas e efetivas da microfita e localização do ponto de alimentação, pelo modelo da LT. Logo após, calculam-se os diagramas de irradiação nos planos E, H e 3D pelos métodos da cavidade duas fendas e corrente elétrica superficial. Na sequência é realizado o cálculo da impedância de entrada e, enfim, vem a disposição dos resultados através do menu com cinco itens como mostra a Figura 16 e posteriormente o fim do código.

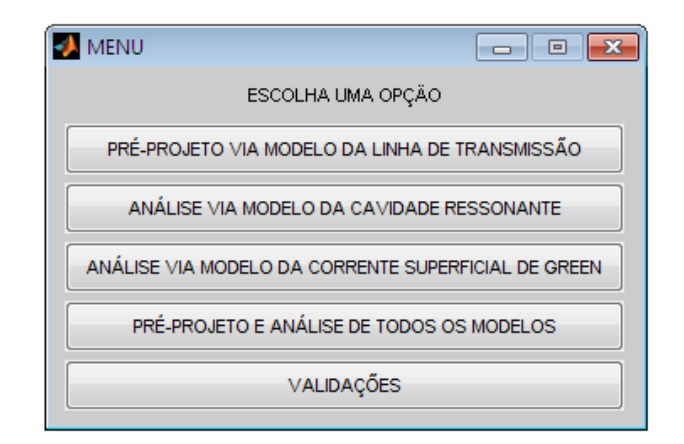

FIGURA 16 – Menu implementado para apresentação dos resultados obtidos.

<span id="page-48-0"></span>A obtenção das dimensões da antena é realizada através do modelo da linha de transmissão, pois este leva em consideração o efeito das bordas (devido ao "franjamento" dos campos) e uma constante dielétrica efetiva (*Ɛref*) para modelar os campos eletromagnéticos que viajam no ar e no dielétrico. Enquanto que o modelo da cavidade ressonante obtém o *patch* como aproximadamente meio comprimento de onda guiado (*L*≅*λg/2*).

Para que fosse possível realizar os cálculos das equações propostas a fim de se obter diagramas de irradiação, dimensões e impedância de entrada, várias funções pré-definidas foram utilizadas no MATLAB. Assim montou-se a [Tabela 1](#page-49-0) a fim de esclarecer acerca da programação realizada.

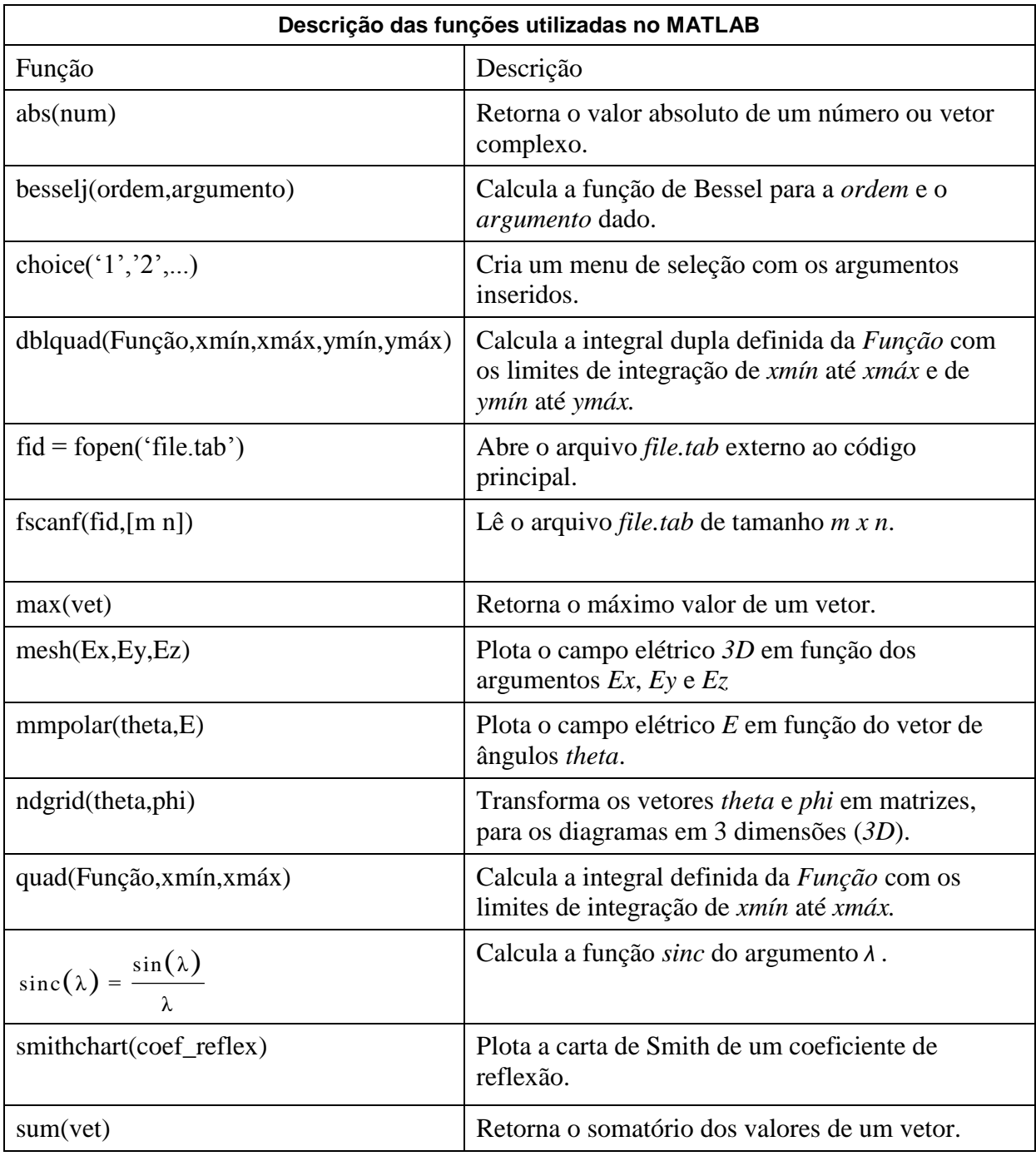

#### **Tabela 1: Funções utilizadas na codificação dos modelos.**

<span id="page-49-0"></span>Os diagramas de irradiação são plotados em campo distante assumindo valores normalizados e em escala decibel (*dB*). Desta forma, as equações de campo elétrico irradiado para o modelo da Cavidade Ressonante Duas Fendas, dadas em [\(15\)](#page-30-0) e [\(16\),](#page-30-1) serão como em [\(81\)](#page-50-0) e [\(82\)](#page-50-1)

<span id="page-50-0"></span>
$$
E_{\theta} = \cos \phi . F1.F2 \tag{81}
$$

<span id="page-50-1"></span>
$$
E_{\phi} = \cos \theta . \sin \phi . F1.F2
$$
 (82)

sendo que os termos *F1* e *F2* permanecem como em [\(17\)](#page-30-4) e [\(18\).](#page-30-2) Os diagramas nos planos E e H serão iguais as equações [\(20\)](#page-30-5) e [\(21\),](#page-30-6) respectivamente.

Os diagramas calculados pelo modelo da Corrente Elétrica Superficial, dados por [\(23\)](#page-32-0) e [\(24\),](#page-32-1) resultarão nas seguintes equações:

$$
E_{\theta} = \cos \theta \cdot \tilde{J}(\theta, \phi) \cdot F3(\theta) \tag{83}
$$

$$
E_{\vartheta} = \sin \vartheta . J(\theta, \vartheta). F4(\theta)
$$
\n(84)

onde os termos 
$$
F3(\theta)
$$
 e  $F4(\theta)$  permanecem iguais e J( $\theta, \phi$ ) será dado como  

$$
\tilde{J}(\theta, \phi) = \frac{\cos(\pi \sin \theta \cos \phi / (2\sqrt{\epsilon_{re}}))}{(\sin^2 \theta \cos^2 \phi - \epsilon_{re})} \operatorname{sinc}(k_0 W \sin \theta \sin \phi / 2)
$$
(85)

O campo elétrico no plano E é descrito por

$$
E_{\theta} = -\tilde{J}^{E}(\theta, \phi).F3(\theta)
$$
  

$$
\tilde{J}^{E}(\theta, \phi) = \frac{\cos(\pi \sin \theta / (2\sqrt{\epsilon_{re}}))}{(\sin^{2} \theta - \epsilon_{re})}
$$
 (86)

Já o campo elétrico no plano H será dado por

$$
E_{\emptyset} = \tilde{J}^{H}(\theta, \phi).F4(\theta)
$$

$$
\tilde{J}^{\mathrm{H}}(\theta,\phi) = \frac{\cos(\pi \sin \theta / (2\sqrt{\epsilon_{\mathrm{re}}}))}{(\sin^2 \theta - \epsilon_{\mathrm{re}})}
$$
(87)

As equações acima descritas, para diagramas de irradiação, ainda não foram convertidas para *dB*. Então, os gráficos nos planos deverão ser traçados através da expressão

$$
E_{\text{dB}} = 20 \log \ E \tag{88}
$$

Para os gráficos em 3D deve-se encontrar a amplitude do campo irradiado e posteriormente suas componentes relacionadas aos eixos x, y e z. Estas operações podem ser feitas como mostrado em [\(89\).](#page-51-0)

<span id="page-51-0"></span>
$$
E_{\text{total}} = \sqrt{|E_{\theta}|^{2} + |E_{\theta}|^{2}}
$$
  
\n
$$
E_{x} = |E_{\text{total}}| \sin \theta \cos \theta
$$
  
\n
$$
E_{y} = |E_{\text{total}}| \sin \theta \sin \theta
$$
  
\n
$$
E_{z} = |E_{\text{total}}| \cos \theta
$$
\n(89)

Para efetuar o cálculo da impedância de entrada, dada por [\(46\),](#page-36-3) foram utilizados dois comandos *for* aninhados para realizar os somatórios dos termos *m* e *n*. Analiticamente, os somatórios consideram a inclusão de um número infinito de termos. Entretanto, para fins práticos, deve-se estipular um critério para truncamento. Desta forma, a impedância de entrada foi calculada variando-se  $m$  e  $n$  de zero até 50, resultando em uma precisão de cerca de  $10^{-3}$  no valor da impedância de entrada. Matematicamente, tem-se:

$$
Z_{\rm in} = -j\omega \mu_0 h \sum_{m=0}^{50} \sum_{n=0}^{50} \frac{\psi_{10}^2(x_0, y_0)}{k^2 - k_{10}^2} G_{10}
$$
 (90)

#### **4 RESULTADOS OBTIDOS**

Para ilustrar o emprego da ferramenta desenvolvida, considerou-se uma antena construída a partir do substrato dielétrico FR4 com 1,5 mm de espessura (*h*), constante dielétrica (*Ɛr*) de 4,4, tangente de perdas (*tanδ*) de 0,01, frequência de operação (*fr*) de 2,4 GHz e alimentação via cabo coaxial com diâmetro do condutor central de 1,12 mm e 50 Ω de impedância característica (*Zpr*).

A frequência de operação de 2,4GHz foi escolhida por se tratar da frequência central dos sistemas de redes de comunicação sem fio (do inglês, *wireless local access networks* – WLAN).

As dimensões do *patch* obtidas após o processo de síntese são apresentadas na [Tabela 2,](#page-52-0) sendo *L* o comprimento e *W* a largura do irradiador, e *X<sup>0</sup>* a posição da prova a partir da borda do *patch*. Para a validação dos resultados obtidos, a tabela também apresenta as dimensões obtidas após a otimização da geometria com o pacote comercial da Ansoft para as ferramentas HFSS e DESIGNER, seguindo os procedimentos realizados em [\[5\]](#page-60-4), de acordo com os materiais de [\[16\]](#page-60-15) e [\[17\]](#page-60-16), respectivamente.

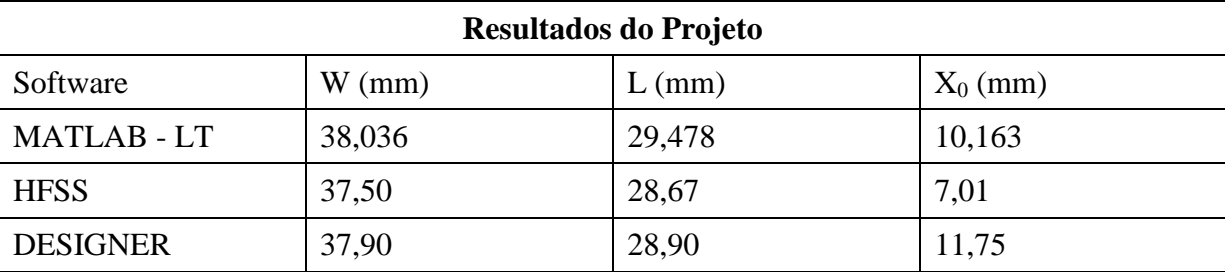

#### **Tabela 2: Resultados obtidos e validados para síntese da antena.**

<span id="page-52-0"></span>Os resultados do projeto, para comprimento e largura, apresentam boa aproximação com os validados via Ansoft HFSS. Porém, a localização da prova apresenta um erro mais elevado devido ao fato de que, quando calculada, o modelo da LT considera a antena com operação em sua frequência de ressonância e assim sua impedância de entrada fica puramente resistiva.

Na prática sabe-se que a impedância de entrada não é puramente resistiva, mesmo na frequência de ressonância, devido à presença da alimentação via prova coaxial, como foi demonstrado nas deduções da impedância de entrada (item 2.3.2).

Os resultados referentes à validação via Ansoft DESIGNER apresentaram uma aproximação ainda melhor. Isto devido ao fato de que, igualmente aos modelos estudados, o DE-SIGNER considera a antena contendo um plano de terra infinito, enquanto o HFSS não.

Uma vez que as dimensões e a posição da prova foram determinadas, o programa então efetua o cálculo dos diagramas de irradiação para a antena descrita acima. Assim, a Figura 17 apresenta os campos elétricos irradiados no plano E para os modelos abordados e a validação via Ansoft DESIGNER.

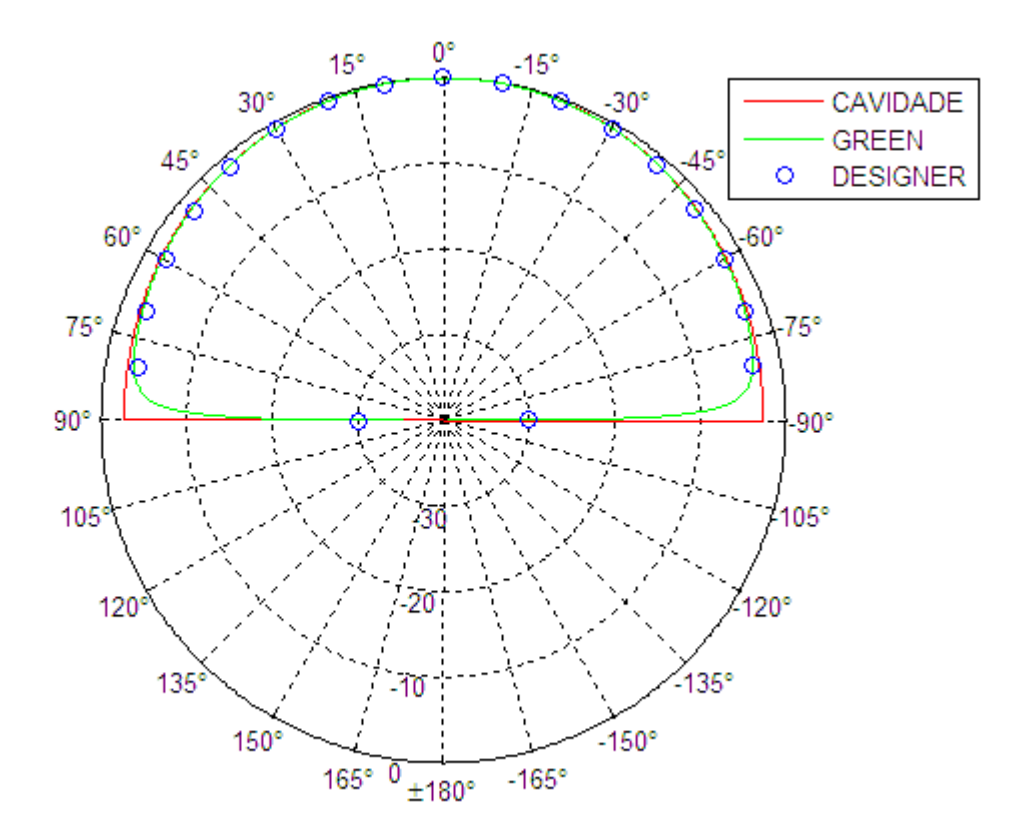

<span id="page-53-0"></span>FIGURA 17 – Diagramas de irradiação pelos modelos da Cavidade Ressonante e validados pelo Ansoft DESIGNER – Plano E.

Os resultados obtidos para os diagramas no plano E com as técnicas e a simulação apresentam boa concordância. Uma pequena discrepância pode ser verificada pelos campos não nulos sobre o plano de terra, produzidos pelo modelo da Cavidade – Duas Fendas.

Os campos elétricos irradiados no plano H estão demonstrados na Figura 18, para os métodos numéricos estudados, bem como sua validação.

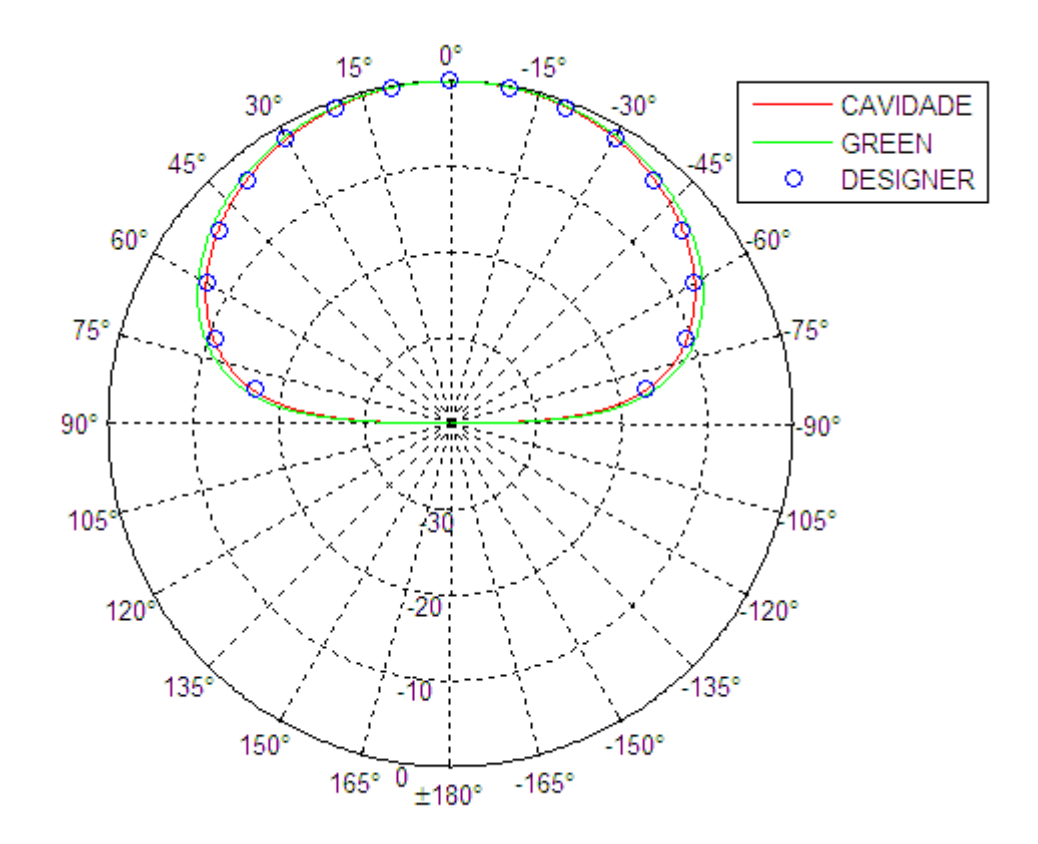

<span id="page-54-0"></span>FIGURA 18 – Diagramas de irradiação pelos modelos da Cavidade Ressonante e validados pelo Ansoft DESIGNER – Plano H.

Nos diagramas de irradiação no plano H verifica-se excelente concordância entre os métodos numéricos implementados e o software comercial.

Para uma boa visualização do comportamento espacial dos campos irradiados, a Figura 19, apresenta o diagrama de irradiação em três dimensões (3D) normalizado para o método da Cavidade Ressonante via Duas Fendas.

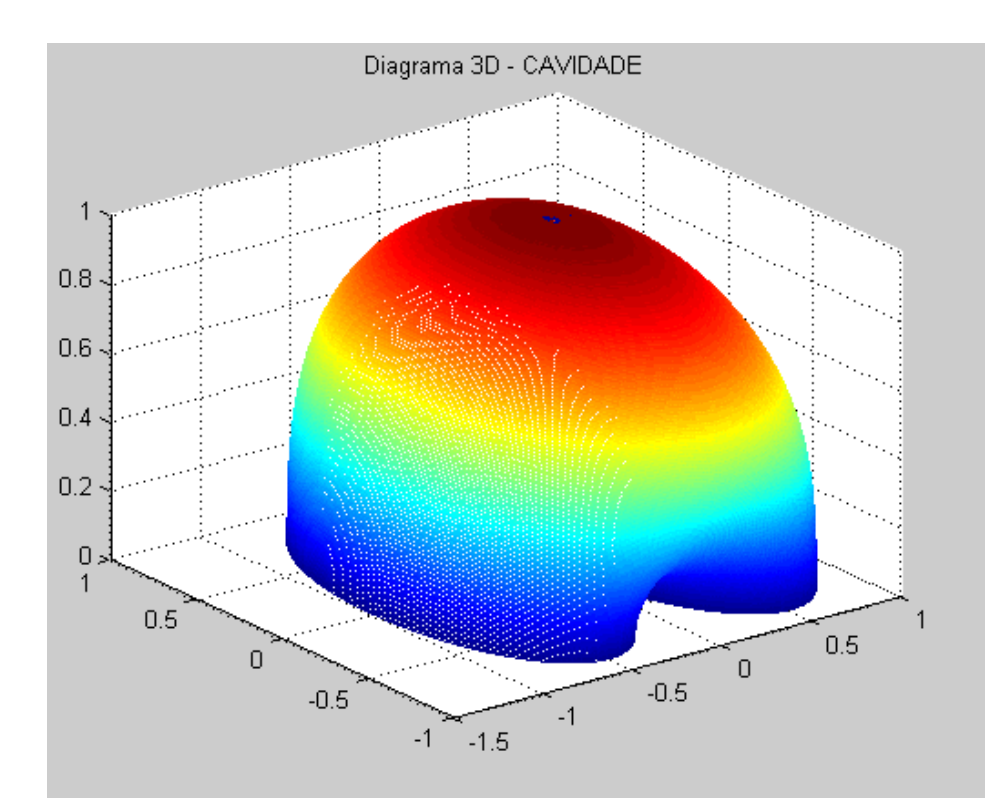

<span id="page-55-0"></span>FIGURA 19 – Diagrama tridimensional pelo modelo da Cavidade – Duas Fendas. A Figura 20 apresenta o diagrama espacial pelo modelo da Corrente Elétrica Superficial.

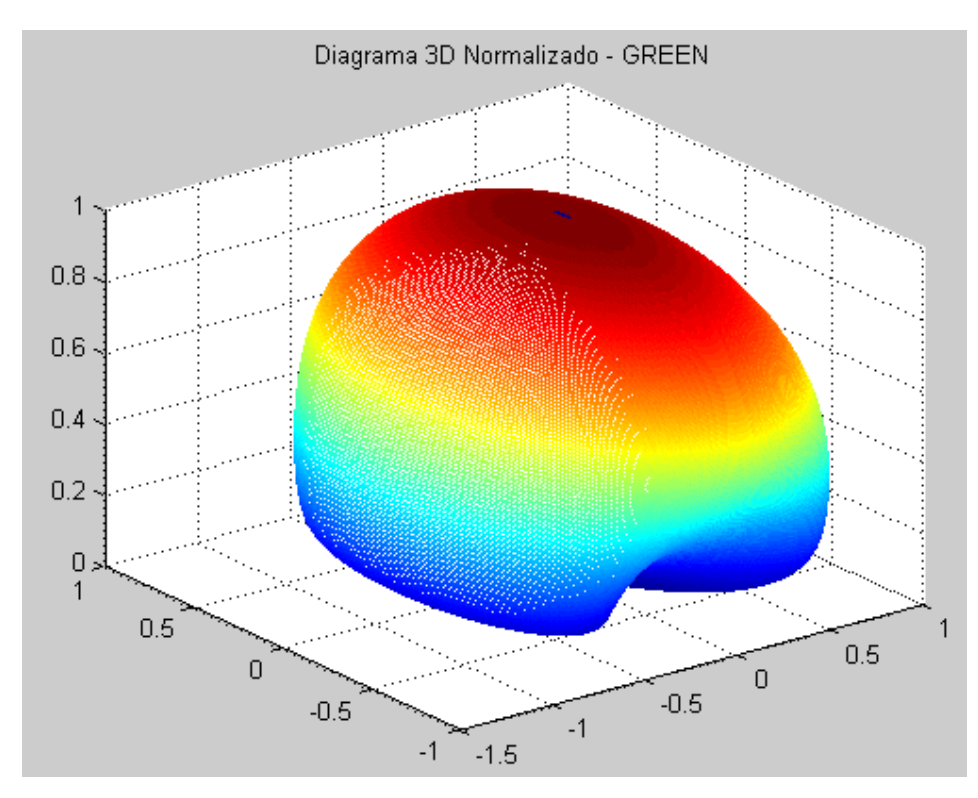

<span id="page-55-1"></span>FIGURA 20 – Diagrama tridimensional pelo modelo da Cavidade – Corrente Elétrica Superficial.

Assim, o diagrama tridimensional simulado com a ferramenta comercial foi obtido e é mostrado na Figura 21.

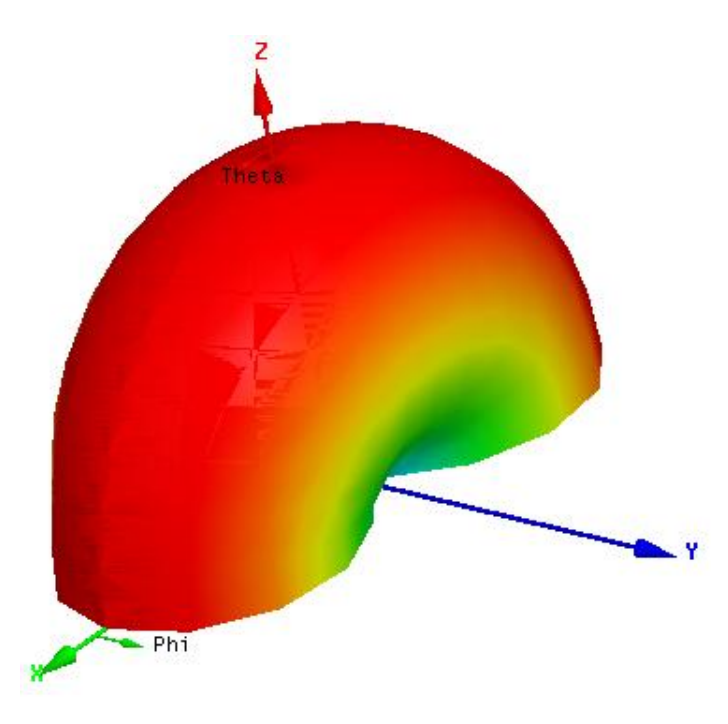

<span id="page-56-0"></span>FIGURA 21 – Diagrama tridimensional via simulações com a ferramenta Ansoft DE-SIGNER.

Deve-se deixar claro que tanto os modelos apresentados, quanto o software utilizado nas simulações dos campos elétricos (DESIGNER), consideram o plano de terra (GND) como sendo infinito, ou seja, toda a energia é irradiada no sentido positivo do eixo z, justificando o fato das antenas de microfita apresentarem características de irradiação unidirecionais. Desta forma os diagramas acima mostrados, tanto nos planos como tridimensionais, apresentam seus campos elétricos truncados exatamente em  $z = 0$ , o que implica que os lóbulos de irradiação indesejáveis, ou perdas na irradiação, são desconsiderados nestes modelos numéricos.

Outro parâmetro de extrema importância na análise e síntese de antenas é a impedância de entrada, que pode ser vista na Figura 22 para a antena em questão.

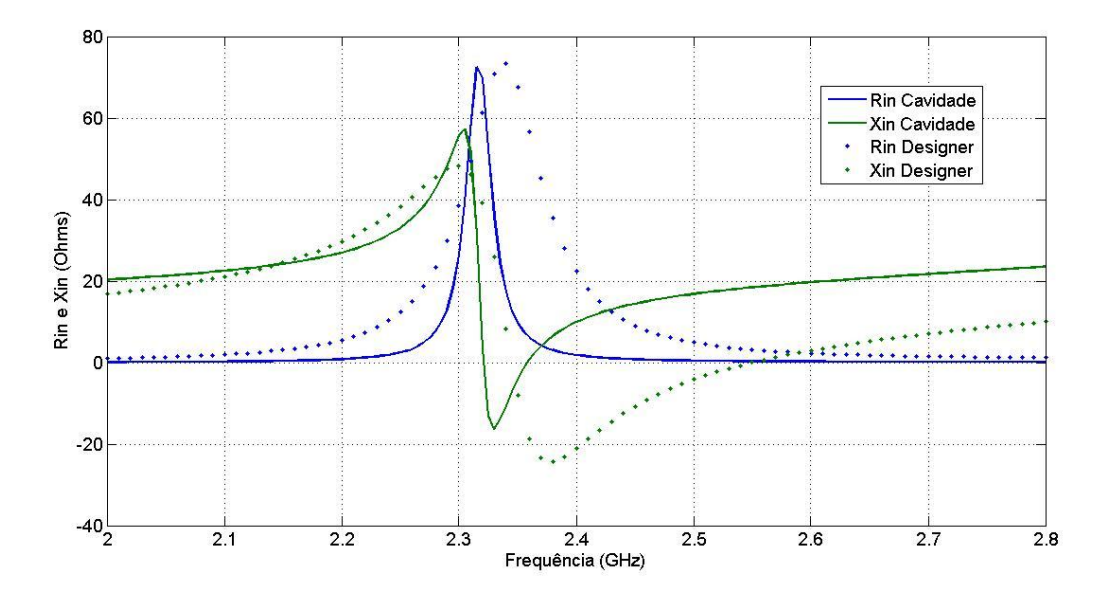

<span id="page-57-0"></span>FIGURA 22 – Gráfico da impedância de entrada calculada e sua validação.

A impedância de entrada calculada (linhas contínuas) apresenta certa discrepância em relação à impedância proveniente do modelo de referência (linhas pontilhadas) devido às dimensões não estarem precisamente corretas. Porém, o modelo da Cavidade pela corrente elétrica superficial apresentou um resultado de boa concordância, uma vez que é comum este deslocamento de frequência devido às aproximações feitas nas dimensões pelo modelo da LT.

Analisando a figura acima nota-se que a frequência de operação da antena, para a curva calculada, ficou em torno de 2,32GHz. Este desvio pode ser corrigido adotando-se uma boa estratégia de otimização da geometria, ou seja, com as dimensões validadas e calculadas pode-se corrigir o erro obtido para acertar precisamente a frequência de projeto de 2,4GHz [\[5\]](#page-60-4).

Deve-se salientar que foram realizadas validações da ferramenta desenvolvida para outras frequências de operação, como 10GHz (sistemas de rádio digital) e 6,5GHz (sistemas digitais), ambas classificadas como frequências super altas (SHF). Nestes casos os resultados obtidos apresentaram boas aproximações, igualmente aos resultados para frequência de operação de 2,4GHz.

## **CONSIDERAÇÕES FINAIS**

No presente trabalho foram propostos métodos numéricos para a análise e síntese de antenas de microfita com *patch* retangular. Primeiramente, abordou-se o método da linha de transmissão (LT) para o dimensionamento da antena e do ponto de alimentação, sendo estes valores um ponto de partida para projetos práticos.

Em seguida, foram avaliados os modelos da cavidade ressonante para duas fendas irradiantes e corrente elétrica superficial com a finalidade de se obter os diagramas de irradiação nos planos E e H da antena em questão. Desta forma, pôde-se obter uma análise preditiva das características de irradiação da antena. Através do modelo da corrente elétrica superficial obtida via funções exatas de Green, foram feitas extensas deduções matemáticas com a finalidade de equacionar a impedância de entrada da antena. Por fim, a última técnica avaliada foi o método dos momentos (MoM) como um ponto de partida para uma posterior pesquisa de Pós-Graduação e aplicação em síntese de redes planares de antenas de microfita.

Após a análise dos resultados, torna-se visível que o código desenvolvido apresenta boa concordância com as previsões do pacote comercial Ansoft (DESIGNER e HFSS) em termos de diagramas de irradiação, dimensões da antena e impedância de entrada. As dimensões apresentaram desvio máximo de 2,82% entre os valores obtidos e validados via HFSS e 2,04% para os valores obtidos e validados via DESIGNER, enquanto que a posição da prova coaxial apresentou desvio de 35,95% comparado ao HFSS e 7,34% comparado ao DESIGNER. Estes desvios se devem às aproximações feitas pelo método da LT, como o fato de que se considera a impedância de entrada puramente resistiva devido à antena operar em sua frequência de ressonância e também pelas simplificações consideradas nos modelos e DESIGNER (plano de terra infinito), ausentes no HFSS. Os diagramas de irradiação apresentaram resultados muito satisfatórios, pois foi observada concordância quase perfeita com os resultados obtidos com o pacote Ansoft DESIGNER utilizado como referência. Apenas o diagrama no plano E (Figura 17) para o modelo da cavidade com duas fendas apresentou pequena discrepância devido aos campos elétricos não nulos sobre o plano de terra. Já a impedância de entrada apresentou uma discrepância um pouco maior, resultado das dimensões não exatas provenientes do modelo da LT.

Cabe ressaltar que o tempo computacional gasto pelo código gerado em ambiente MA-TLAB foi 30 vezes menor que o necessário utilizando-se o pacote Ansoft DESIGNER. Esta

característica é de fundamental importância para o estudo de redes planares de antenas de microfita compostas de vários elementos. Este é frequentemente o caso de redes adaptativas para comunicações via satélites e radares de abertura sintética de alto ganho.

Assim o presente trabalho apresenta uma gama extensa de possíveis trabalhos futuros, como por exemplo:

- Implementação do método dos momentos (MoM) para a obtenção de resultados mais precisos, que pode ser aplicado para qualquer geometria de *patch*;
- Otimização do código gerado para realizar a síntese de redes planares de antenas com múltiplos elementos;
- Otimizações com o intuito de incluir os outros métodos de alimentação na análise.

Enfim, o presente trabalho atingiu o objetivo proposto, que era gerar um código em ambiente MATLAB para realizar um pré-projeto e a análise preditiva das características de irradiação, [\[18\]](#page-60-17), e impedância de entrada de antenas de microfita retangulares.

## **REFERÊNCIAS BIBLIOGRÁFICAS**

<span id="page-60-0"></span>[1] VASCONCELOS, Cristhianne de Fátima Linhares de. **Desenvolvimento de uma antena de microfita com patch em anel utilizando materiais Ferrimagnéticos e Metamateriais.** Tese de Doutorado. Universidade Federal do Rio Grande do Norte (UFRN).

<span id="page-60-1"></span>[2] BALANIS, Constantine A. **Antenna Theory – Analysis and Design**. 2ª Ed., John Wiley & Sons, INC.

<span id="page-60-2"></span>[3] GARG R., BHARTIA P., BAHL I. and ITTIPIBOON A. **Microstrip Antenna Design Handbook.** Artech House, London, 2001.

<span id="page-60-3"></span>[4] IEEE, **Definitions of Terms for Antennas.** IEEE Standard, The Institute of Electrical and Electronics Engineers, New York, June 22, 1983.

<span id="page-60-4"></span>[5] FARIAS, Roger L. **Viabilidade da ampliação do alcance de Rádio-Enlaces entre uma central e sensores de nível de água em lavouras de arroz.** Trabalho de Conclusão de Curso. Curso de Engenharia Elétrica. Universidade Federal do Pampa (UNIPAMPA).

<span id="page-60-5"></span>[6] POZAR, David M. **Microwave Engineering.** 2ª Ed., John Wiley & Sons, INC. University of Massachusetts at Amherst, 1998.

<span id="page-60-6"></span>[7] MUNSON, Robert E. **Conformal Microstrip Antennas and Microstrip Phased Array**. IEEE Trans. Antennas Propagat., Vol. AP-22, No. 1, pp. 74-78, January 1974.

<span id="page-60-7"></span>[8] BALANIS, Constantine A. **Advanced Engineering Electromagnetics**. John Wiley & Sons, INC, New York, 1989.

<span id="page-60-8"></span>[9] BAHL, I. and BHARTIA, P. **Microstrip Antennas.** Artech House, Dedham, MA, 1980.

<span id="page-60-9"></span>[10] HAMMERSTAD, E. **Equations for Microstrip Circuit Design.** John Wiley & Sons, INC, New York, 1989.

<span id="page-60-10"></span>[11] RICHARDS, W. F. **Microstrip Antennas.** Ch. 10 in *Antenna Handbook: Theory, Applications and Design*, Van Nostrand Reinhold Co., New York, 1988.

<span id="page-60-11"></span>[12] DERNERYD, A. G. **A Theoretical Invertigation of the Rectangular Microstrip Antenna.** IEEE Trans. Antennas Propagat., Vol. AP-26, No. 4, pp. 532-535, July 1978.

<span id="page-60-12"></span>[13] CARVER, K. R. and MINK, J. W. **Microstrip Antenna Technology.** IEEE Trans. Antennas Propagat., Vol. AP-29, No. 1, pp. 2-24, January 1981.

<span id="page-60-13"></span>[14] JACKSON, D. R. and ALEXOPOULOS, N. G. **Simple Approximate Formulas for Input Impedance, Bandwidth and Efficiency of a Resonant Rectangular Patch.** IEEE Trans. Antennas Propagat., Vol. AP-39, pp. 407-410, 1991.

<span id="page-60-14"></span>[15] PERLMUTTER, P., SHRITKMAN, S. and TREVES, D. **Electric Surface Current Model for the Analysis of Microstrip Antennas with Application to Rectangular Elements.** IEEE Trans. Antennas Propagat., Vol. AP-33, pp. 301-311, 1985.

<span id="page-60-15"></span>[16] HFSS 13, Ansoft Corporation. Material de divulgação disponível em: http://www.ansoft.com/products/hf/hfss. Acesso em março de 2012.

<span id="page-60-16"></span>[17] DESIGNER, Ansoft Corporation. Material de divulgação disponível em: http://www.ansoft.com/products/designer. Acesso em março de 2012.

<span id="page-60-17"></span>[18] PEREIRA, Lucas S. **Ferramenta Computacional para Projeto e Análise Rápida de Antenas de Microfita Simples.** Artigo aceito no XXX Simpósio Brasileiro de Telecomunicações – SBrT. Brasília-DF 2012.

## **APÊNDICE A**

*Deduções referentes ao diagrama de irradiação no plano E para o modelo da Cavidade Ressonante – Duas Fendas*

Uma vez que o plano E é obtido fazendo ø=0°, os termos *F1* e *F2* em (14) podem ser simplificados. Assim, tem-se que *F1*, dado por (16), será representado da seguinte forma, (A.1).

$$
F1 = sinc(k_0hsin\theta cos\theta^{\circ}/2).sinc(k_0Wsin\theta sin\theta^{\circ}/2)
$$
 (A.1)

Em A.1,  $\cos 0^\circ = 1$  simplificando o primeiro termo, enquanto que  $\sin 0^\circ = 0$  que resulta em sinc0° = 1 . Desta forma o termo *F1* será dado por (A.2).

$$
F1 = sinc(k \cdot \text{shsin}\theta / 2) \tag{A.2}
$$

Sendo que a operação sinc é definida da seguinte forma, (A.3).

$$
\sin c(\lambda) = \frac{\sin(\pi\lambda)}{\pi\lambda} \tag{A.3}
$$

Para uma melhor visualização da dedução sobre a função *sinc*, a Figura A.1 apresenta sua forma de onda característica.

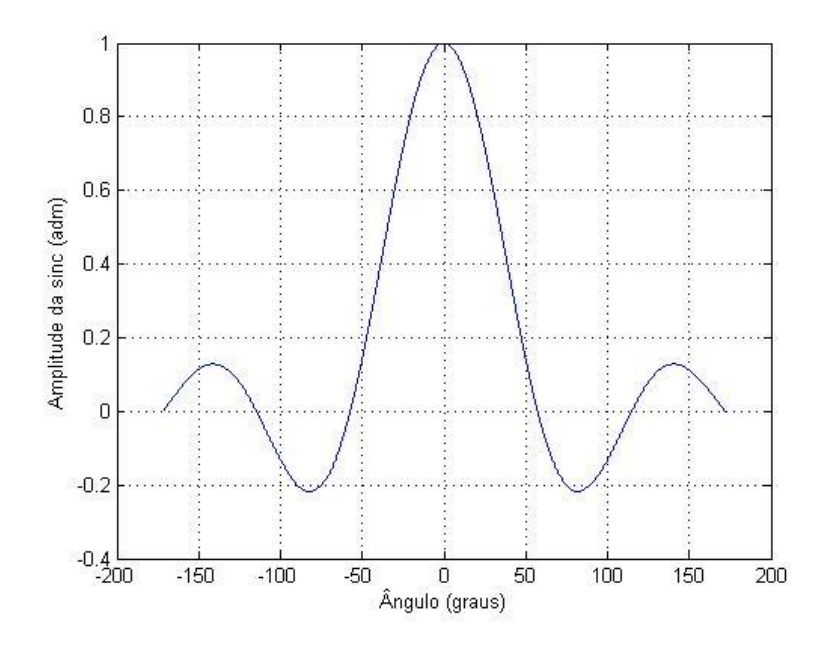

<span id="page-61-0"></span>FIGURA A.123 – Forma de onda característica da função sinc.

Já o termo *F2* no plano E será dado como em (A.4).

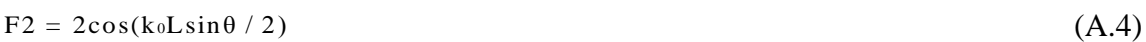

Portanto, *F1\*F2* será dado pela expressão a seguir, (A.5).

 $F1 * F2 = 2cos(k_0Lsin\theta / 2)sinc(k_0hsin\theta / 2)$ (A.5)

## **APÊNDICE B**

*Deduções referentes ao diagrama de irradiação no plano H para o modelo da Cavidade Ressonante – Duas Fendas*

Uma vez que o plano H é obtido fezendo ø=90°, os termos *F1* e *F2* em (15) podem ser simplificados. Assim, tem-se que *F1*, dado por (16), será representado da seguinte forma, (B.1).

$$
F1 = sinc(k_0hsin\theta cos90^\circ / 2).sinc(k_0W sin\theta sin90^\circ / 2)
$$
 (B.1)

Em B.1,  $cos90^\circ = 0$  simplificando o primeiro termo, enquanto que  $sin90^\circ = 1$  que resulta em sinc0° = 1 (ver Figura A.1). Desta forma o termo *F1* será dado por (B.2).

$$
F1 = sinc(k_0W\sin\theta / 2)
$$
 (B.2)

Já o termo *F2* no plano H será dado como em (B.3).

$$
F2 = 2\cos(k_0L\sin\theta\cos 90^\circ / 2)
$$
 (B.3)

Portanto, *F1\*F2* será dado pela expressão a seguir, (B.4).

```
F1 * F2 = 2\text{sinc}(k_0 W \sin \theta / 2)(B.4)
```
# **APÊNDICE C**

*Deduções referentes ao diagrama de irradiação no plano E para o modelo da Cavidade Ressonante – Corrente Elétrica Superficial*

Uma vez que o plano E é obtido fezendo  $\varnothing = 0^\circ$ , a componente de campo elétrico E<sub>ø</sub> dada em (23) será nula, havendo apenas a componente *E<sup>θ</sup>* de (22). Como os termos *F3(θ)* e *F4(θ)* independem da componente ø, irão permanecer os mesmos.

Já o termo J(θ, φ), dado em (26), será como segue em (C.1).  
\n
$$
J(θ, φ) = \frac{V_0}{Z_0} \frac{2\sqrt{\varepsilon_{re}cos(\pi sin θ cos θ°/(2\sqrt{\varepsilon_{re}}))}}{k_0(sin^2 θ cos^2 θ° - \varepsilon_{re})} sinc(k_0 W sin θ sin θ°/2)
$$
\n(C.1)

Como 
$$
\cos 0^{\circ} = 1
$$
, C.1 pode ser expresso como (C.2).

\n
$$
\tilde{J}^{E}(\theta, \phi) = \frac{V_0}{Z_0} \frac{2\sqrt{\varepsilon_{\text{re}}}\cos(\pi \sin \theta / (2\sqrt{\varepsilon_{\text{re}}}))}{k_0(\sin^2 \theta - \varepsilon_{\text{re}})} \sin c(k_0 W \sin \theta / 2)
$$
\n(C.2)

# **APÊNDICE D**

*Deduções referentes ao diagrama de irradiação no plano H para o modelo da Cavidade Ressonante – Corrente Elétrica Superficial*

Uma vez que o plano H é obtido fezendo ø=90°, o componente de campo elétrico E dado em (22) será nulo, havendo apenas o componente *E*<sup>ø</sup> de (23). Como os termos *F3(θ)* e *F4(θ)* independem do componente ø, irão permanecer os mesmos.

Já o termo J(θ, φ), dado em (26), será como segue em (D.1).  
\n
$$
J(θ, φ) = \frac{V_0}{Z_0} \frac{2\sqrt{\varepsilon_{re}cos(\pi sin \theta cos 90^\circ / (2\sqrt{\varepsilon_{re}}))}}{k_0 (sin^2 \theta cos^2 90^\circ - \varepsilon_{re})} sinc(k_0W sin \theta sin 90^\circ / 2)
$$
\n(D.1)

Como 
$$
\cos 90^\circ = 0
$$
, D.1 pode ser expresso como (D.2).

\n
$$
\tilde{J}^E(\theta, \phi) = \frac{V_0}{Z_0} \frac{2\sqrt{\varepsilon_{\text{re}}}\cos(\pi \sin \theta / (2\sqrt{\varepsilon_{\text{re}}}))}{k_0(\sin^2 \theta - \varepsilon_{\text{re}})} \operatorname{sinc}(k_0 W \sin \theta / 2)
$$
\n(D.2)